Муниципальное общеобразовательное учреждение

Кротковская основная школа

# **PACCMOTPEHO**

гуманитарного цикла

Руководитель ШМО

# СОГЛАСОВАНО

на заседании ШМО учителей Заместитель директора по **YBP** 

от «30» августа 2023г. Попкова Н.Ю.

Протокол №1 от «28» августа» 2023г.

Tiempos

# Леонтьева О.В.

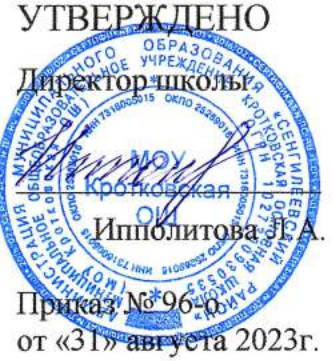

# РАБОЧАЯ ПРОГРАММА

Наименование учебного предмета: информатика

Класс: 7-9

Уровень общего образования: основное

Срок реализации программы: 2023-2024 учебный год

с. Кротково 2023 год

## **Пояснительная записка**

Примерная программа учебного предмета «Информатика» на уровне основного общего образования составлена в соответствии с требованиями ФГОС ООО; требованиями к результатам освоения основной образовательной программы. В ней соблюдается преемственность с ФГОС ООО и учитываются межпредметные связи.

Цель изучения учебного предмета «Информатика» на базовом уровне основного общего образования – обеспечение дальнейшего развития информационных компетенций выпускника, готового к работе в условиях развивающегося информационного общества и возрастающей конкуренции на рынке труда.

Данная рабочая программа по информатике разработана на основе следующих нормативных документов:

- Закона РФ «Об образовании»;
- Федерального государственного образовательного стандарта среднего общего образования (ФГОС ООО);
- основных подходов к развитию и формированию универсальных учебных действий (УУД) для основного общего образования;
- требования государственного образовательного стандарта основного общего образования к результатам освоения основной образовательной программы основного общего образования;
- требования к оснащению образовательного процесса в соответствии с содержательным наполнением учебных предметов Федерального компонента государственных стандартов образования;
- требования к результатам освоения основной образовательной программы (личностным, метапредметным, предметным);
- примерной программы по информатике основного общего образования;
- федерального перечня учебников, рекомендованных Министерством образования Российской Федерации к использованию в образовательном процессе в общеобразовательных учреждениях;
- учебного плана школы.
- УМК И.Г.Семакин, Л.А. Залогова, С.В. Русаков, Л.В. Шестакова Информатика 7, 8, 9 класс.

## **ЛИЧНОСТНЫЕ, МЕТАПРЕДМЕТНЫЕ, ПРЕДМЕТНЫЕ РЕЗУЛЬТАТЫ ОСВОЕНИЯ УЧЕБНОГО ПРЕДМЕТА**

**При изучении курса «Информатика»** в соответствии с требованиями ФГОС ООО формируются следующие **личностные результаты**:

*1. Формирование целостного мировоззрения, соответствующего современному уровню развития науки и общественной практики.* 

Каждая учебная дисциплина формирует определенную составляющую научного мировоззрения. Информатика формирует представления учащихся о науках, развивающих информационную картину мира, вводит их в область информационной деятельности людей. В этом смысле большое значение имеет историческая линия в содержании курса. Ученики знакомятся с историей развития средств информационной деятельности, с важнейшими научными открытиями и изобретениями, повлиявшими на прогресс в этой области, с именами крупнейших ученых и изобретателей. Ученики получают представление о современном уровне и перспективах развития ИКТ-отрасли, в реализации которых в будущем они, возможно, смогут принять участие. Историческая линия отражена в следующих разделах учебников:

7 класс, § 2 «Восприятие и представление информации»: раскрывается тема исторического развития письменности, классификации и развития языков человеческого общения.

9 класс, § 22 «Предыстория информатики» раскрывается история открытий и изобретений средств и методов хранения, передачи и обработки информации до создания ЭВМ.

9 класс, § 23 «История ЭВМ», § 24 «История программного обеспечения и ИКТ», раздел 2.4 «История языков программирования» посвящены современному этапу развития информатики и ее перспективам.

2. *Формирование коммуникативной компетентности в общении и сотрудничестве со сверстниками и взрослыми в процессе образовательной, общественно-полезной, учебноисследовательской, творческой деятельности.*

В конце каждого параграфа присутствуют вопросы и задания, многие из которых ориентированы на коллективное обсуждение, дискуссии, выработку коллективного мнения.

В задачнике-практикуме, входящим в состав УМК, помимо заданий для индивидуального выполнения в ряде разделов (прежде всего, связанных с освоением информационных технологий) содержатся задания проектного характера (под заголовком «Творческие задачи и проекты»). В методическом пособии для учителя даются рекомендации об организации коллективной работы над проектами. Работа над проектом требует взаимодействия между учениками – исполнителями проекта, а также между учениками и учителем, формулирующим задание для проектирования, контролирующим ход его выполнения, принимающим результаты работы. В завершении работы предусматривается процедура зашиты проекта перед коллективом класса, которая также требует наличия коммуникативных навыков у детей.

#### 3. *Формирование ценности здорового и безопасного образа жизни.*

Все большее время у современных детей занимает работа за компьютером (не только над учебными заданиями). Поэтому для сохранения здоровья очень важно знакомить учеников с правилами безопасной работы за компьютером, с компьютерной эргономикой. Учебник для 7 класса начинается с раздела «Техника безопасности и санитарные нормы работы за ПК». Эту тему поддерживает интерактивный ЦОР «Техника безопасности и санитарные нормы» (файл 8\_024.pps). В некоторых обучающих программах, входящих в коллекцию ЦОР, автоматически контролируется время непрерывной работы учеников за компьютером. Когда время достигает предельного значения, определяемого СанПИНами, происходит прерывание работы программы и ученикам предлагается выполнить комплекс упражнений для тренировки зрения. После окончания «физкультпаузы» продолжается работа с программой.

При изучении курса «Информатика» в соответствии с требованиями ФГОС формируются следующие метапредметные результаты:

1. Умение самостоятельно планировать пути достижения цели, в том числе альтернативные, осознанно выбирать наиболее эффективные способы решения учебных и познавательных задач.

В курсе информатики данная компетенция обеспечивается алгоритмической линией, которая реализована в учебнике 9 класса, в главе 1 «Управление и алгоритмы» и главе 2 «Введение в программирование». Алгоритм можно назвать планом достижения цели исходя из ограниченных ресурсов (исходных данных) и ограниченных возможностей исполнителя (системы команд исполнителя). С самых первых задач на алгоритмизацию подчеркивается возможность построения разных алгоритмов для решения одной и той же задачи (достижения одной цели). Для сопоставления алгоритмов в программировании существуют критерии сложности: сложность по данным и сложность по времени. Этому вопросу в учебнике 9 класса посвящен § 2.2. «Сложность алгоритмов» в дополнительном разделе к главе 2.

2. Умение оценивать правильность выполнения учебной задачи, собственные возможности ее решения

В методику создания любого информационного объекта: текстового документа, базы данных, электронной таблицы, программы на языке программирования, входит обучение правилам верификации, т. е. проверки правильности функционирования созданного объекта. Осваивая создание динамических объектов: баз данных и их приложений, электронных таблиц, программ (8 класс, главы 3, 4; 9 класс, главы 1, 2), ученики обучаются тестированию. Умение оценивать правильность выполненной задачи в этих выстроить случаях заключается  $\mathbf{B}$ умении систему тестов. локазывающую работоспособность созданного продукта. Специально этому вопросу посвящен в учебнике 9 класса, в § 29 раздел «Что такое отладка и тестирование программы».

3. Умения определять понятия, создавать обобщения, устанавливать аналогии, классифицировать, устанавливать прчинно-следственные связи, строить логическое рассуждение, умозаключение (индуктивное, дедуктивное и по аналогии) и делать выводы.

Формированию данной компетенции в курсе информатики способствует изучение системной линии. В информатике системная линия связана с информационным моделированием (8 класс, глава «Информационное моделирование»). При этом используются основные понятия системологии: система, элемент системы, подсистема, связи (отношения, зависимости), структура, системный эффект. Эти вопросы раскрываются в дополнении к главе 2 учебника 8 класса, параграфы 2.1. «Системы, модели, графы», 2.2. «Объектно-информационные модели». В информатике логические умозаключения формализуются средствами алгебры логики, которая находит применение в разделах, посвященных изучению баз данных (8 класс, глава 3), электронных таблиц (8 класс, глава 4), программирования (9 класс, глава 2)

#### 4. Умение создавать, применять и преобразовывать знаки и символы, модели и схемы для решения учебных и познавательных задач.

Формированию данной компетенции способствует изучение содержательных линий «Представление информации» и «Формализация и моделирование». Информация любого типа (текстовая, числовая, графическая, звуковая) в компьютерной памяти представляется в двоичной форме – знаковой форме компьютерного кодирования. Поэтому во всех темах, относящихся к представлению различной информации, ученики знакомятся с правилами преобразования в двоичную знаковую форму: 7 класс, глава 3 «Текстовая информация и компьютер»; глава 4 «Графическая информация и компьютер»; глава 5 «Мультимедиа и компьютерные презентации», тема: представление звука; 8 класс, глава 4, тема «Системы счисления».

В информатике получение описания исследуемой системы (объекта) в знаковосимвольной форме (в том числе - и в схематической) называется формализацией. Путем формализации создается информационная модель, а при ее реализации на компьютере с помощью какого-то инструментального средства получается компьютерная модель. Этим вопросам посвящаются: 8 класс, глава 2 «Информационное моделирование», а также главы 3 и 4, где рассматриваются информационные модели баз данных и динамические информационные модели в электронных таблицах.

## 5. Формирование и развитие компетентности в области использования ИКТ (ИКТ-компетенции).

Данная компетенция формируется содержательными линиями курса «Информационные технологии» (7 класс, главы 3, 4, 5; 8 класс, главы 3, 4) и «Компьютерные телекоммуникации» (8 класс, глава 1).

#### Предметные результаты, формирующиеся при изучении курса «Информатика» в соответствии с требованиями ФГОС ООО

Все компетенции, определяемые в данном разделе стандарта, обеспечены содержанием учебников для 7, 8, 9 классов, а также других компонентов, входящих в УМК. В следующей таблице отражено соответствие меду предметными результатами, определенными в стандарте, и содержанием учебников.

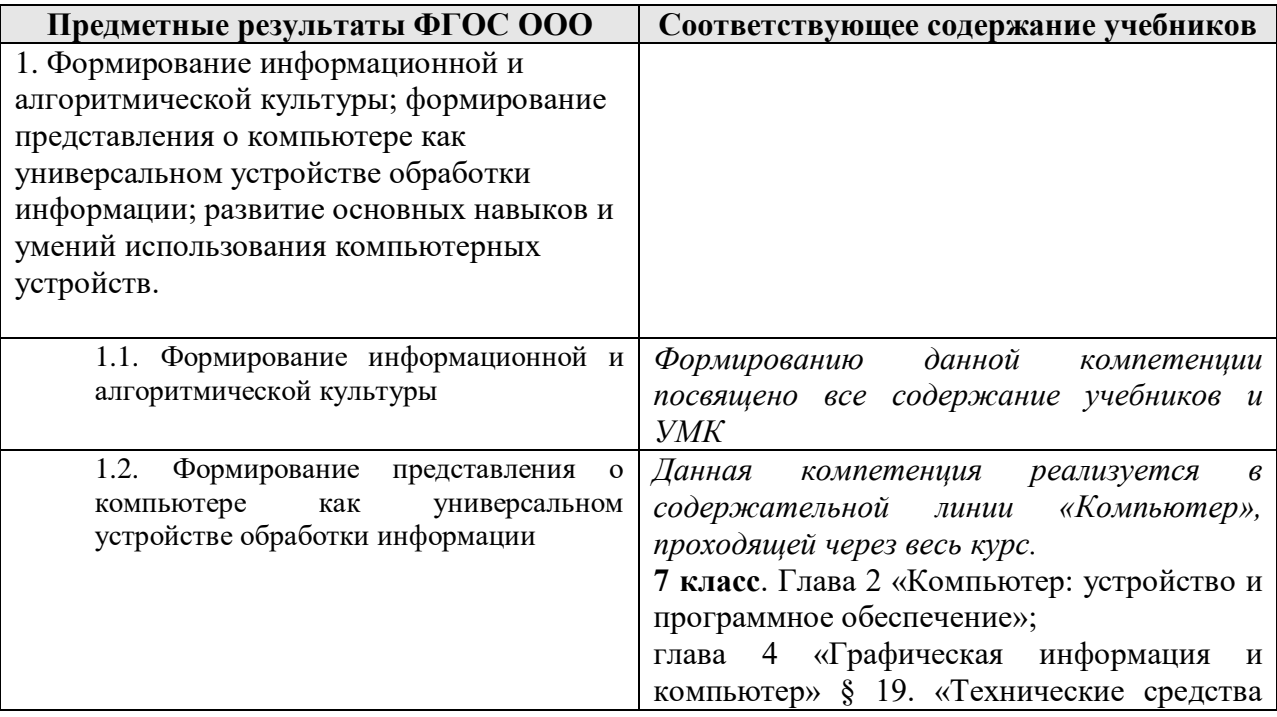

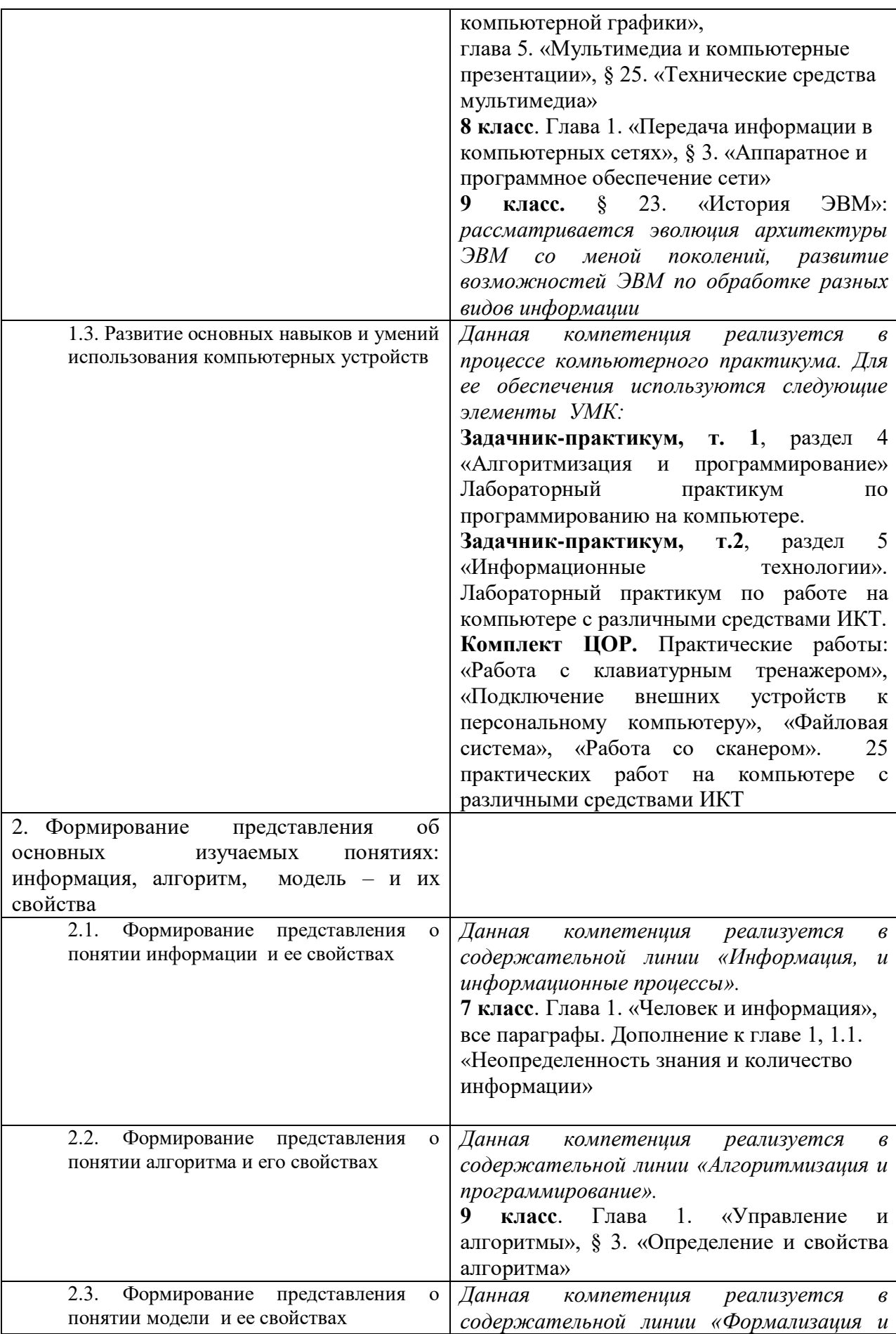

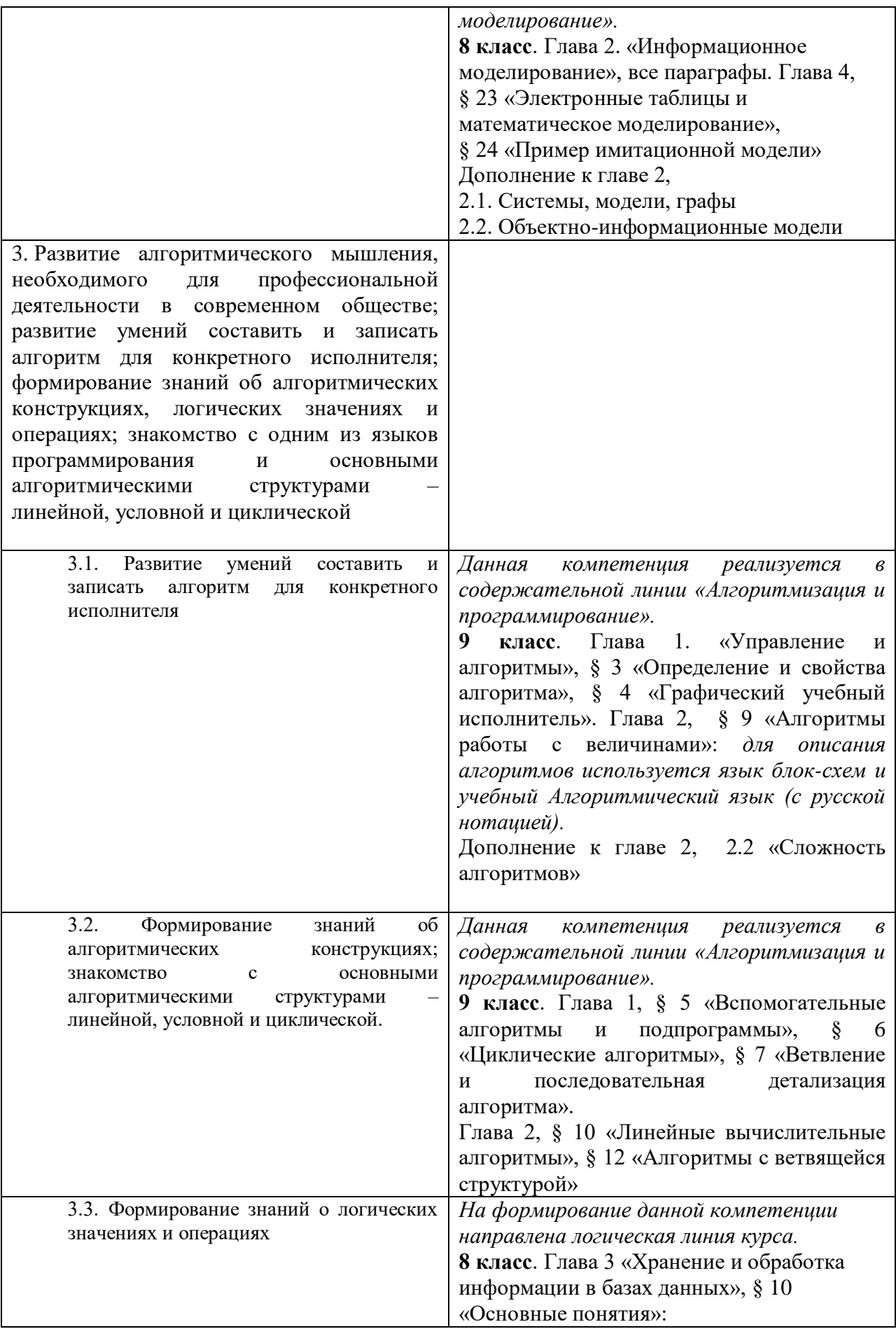

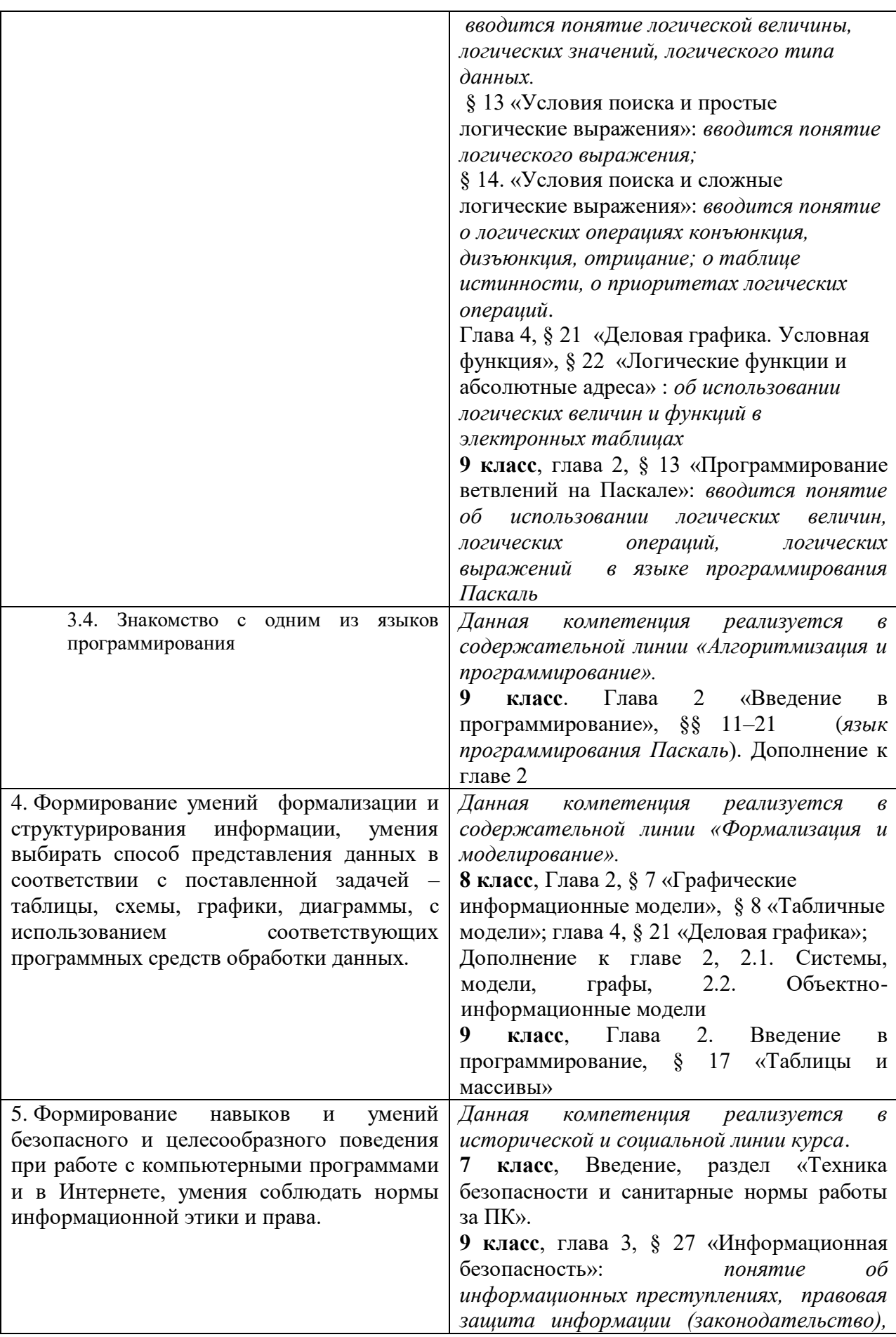

# **Тематическое планирование**

## **7 класс общее число часов – 34 ч.**

## **1. Введение в предмет 1 ч.**

Предмет информатики. Роль информации в жизни людей. Содержание базового курса информатики.

#### **2. Человек и информация 5 ч (4+1)**

Информация и ее виды. Восприятие информации человеком. Информационные процессы

Измерение информации. Единицы измерения информации.

Практика на компьютере: освоение клавиатуры, работа с тренажером; основные приемы редактирования.

#### **3. Компьютер: устройство и программное обеспечение 7 ч (4+3)**

Начальные сведения об архитектуре компьютера.

Принципы организации внутренней и внешней памяти компьютера. Двоичное представление данных в памяти компьютера. Организация информации на внешних носителях, файлы.

Персональный компьютер. Основные устройства и характеристики. Правила техники безопасности и эргономики при работе за компьютером.

Виды программного обеспечения (ПО). Системное ПО. Операционные системы. Основные функции ОС. Файловая структура внешней памяти. Объектноориентированный пользовательский интерфейс.

Практика на компьютере: знакомство с комплектацией устройств персонального компьютера, со способами их подключений; знакомство с пользовательским интерфейсом операционной системы; работа с файловой системой ОС (перенос, копирование и удаление файлов, создание и удаление папок, переименование файлов и папок, работа с файловым менеджером, поиск файлов на диске); работа со справочной системой ОС; использование антивирусных программ.

#### **4. Текстовая информация и компьютер 9 ч (3+6).**

Тексты в компьютерной памяти: кодирование символов, текстовые файлы. Работа с внешними носителями и принтерами при сохранении и печати текстовых документов.

Текстовые редакторы и текстовые процессоры, назначение, возможности, принципы работы с ними. Интеллектуальные системы работы с текстом (распознавание текста, компьютерные словари и системы перевода)

Практика на компьютере: основные приемы ввода и редактирования текста; постановка руки при вводе с клавиатуры; работа со шрифтами; приемы форматирования текста; работа с выделенными блоками через буфер обмена; работа с таблицами; работа с нумерованными и маркированными списками; вставка объектов в текст (рисунков, формул); знакомство со встроенными шаблонами и стилями, включение в текст гиперссылок.

*При наличии соответствующих технических и программных средств*: практика по сканированию и распознаванию текста, машинному переводу.

#### **5. Графическая информация и компьютер 5 ч (2+3)**

Компьютерная графика: области применения, технические средства. Принципы кодирования изображения; понятие о дискретизации изображения. Растровая и векторная графика.

Графические редакторы и методы работы с ними.

Практика на компьютере: создание изображения в среде графического редактора растрового типа с использованием основных инструментов и приемов манипулирования рисунком (копирование, отражение, повороты, прорисовка); знакомство с работой в среде редактора векторного типа (можно использовать встроенную графику в текстовом процессоре).

*При наличии технических и программных средств*: сканирование изображений и их обработка в среде графического редактора.

#### **6. Мультимедиа и компьютерные презентации 7 ч (3+4)**

Что такое мультимедиа; области применения. Представление звука в памяти компьютера; понятие о дискретизации звука. Технические средства мультимедиа. Компьютерные презентации.

Практика на компьютере: освоение работы с программным пакетом создания презентаций; создание презентации, содержащей графические изображения, анимацию, звук, текст, демонстрация презентации с использованием мультимедийного проектора;

*При наличии технических и программных средств*: запись звука в компьютерную память; запись изображения с использованием цифровой техники и ввод его в компьютер; использование записанного изображения и звука в презентации.

#### **8 класс**

#### **Общее число часов: 34 ч.**

#### **1. Передача информации в компьютерных сетях 8ч (4+4)**

Компьютерные сети: виды, структура, принципы функционирования, технические устройства. Скорость передачи данных.

Информационные услуги компьютерных сетей: электронная почта, телеконференции, файловые архивы пр. Интернет. WWW – "Всемирная паутина". Поисковые системы Интернет. Архивирование и разархивирование файлов.

Практика на компьютере: работа в локальной сети компьютерного класса в режиме обмена файлами; Работа в Интернете (или в учебной имитирующей системе) с почтовой программой, с браузером WWW, с поисковыми программами. Работа с архиваторами.

Знакомство с энциклопедиями и справочниками учебного содержания в Интернете (используя отечественные учебные порталы). Копирование информационных объектов из Интернета (файлов, документов).

Создание простой Web-страницы с помощью текстового процессора.

#### **2. Информационное моделирование 4 ч (3+1)**

Понятие модели; модели натурные и информационные. Назначение и свойства моделей.

Виды информационных моделей: вербальные, графические, математические, имитационные. Табличная организация информации. Области применения компьютерного информационного моделирования.

Практика на компьютере: работа с демонстрационными примерами компьютерных информационных моделей.

#### **3. Хранение и обработка информации в базах данных 10 ч (5+5)**

Понятие базы данных (БД), информационной системы. Основные понятия БД: запись, поле, типы полей, первичный ключ. Системы управления БД и принципы работы с ними. Просмотр и редактирование БД.

Проектирование и создание однотабличной БД.

Условия поиска информации, простые и сложные логические выражения. Логические операции. Поиск, удаление и сортировка записей.

Практика на компьютере: работа с готовой базой данных: открытие, просмотр, простейшие приемы поиска и сортировки; формирование запросов на поиск с простыми условиями поиска; логические величины, операции, выражения; формирование запросов на поиск с составными условиями поиска; сортировка таблицы по одному и нескольким ключам; создание однотабличной базы данных; ввод, удаление и добавление записей.

Знакомство с одной из доступных геоинформационных систем (например, картой города в Интернете).

#### **4. Табличные вычисления на компьютере 12 ч (7+5)**

Двоичная система счисления. Представление чисел в памяти компьютера.

Табличные расчеты и электронные таблицы. Структура электронной таблицы, типы данных: тексты, числа, формулы. Адресация относительная и абсолютная. Встроенные функции. Методы работы с электронными таблицами.

Построение графиков и диаграмм с помощью электронных таблиц.

Математическое моделирование и решение задач с помощью электронных таблиц.

Практика на компьютере: работа с готовой электронной таблицей: просмотр, ввод исходных данных, изменение формул; создание электронной таблицы для решения расчетной задачи; решение задач с использованием условной и логических функций; манипулирование фрагментами ЭТ (удаление и вставка строк, сортировка строк). Использование встроенных графических средств.

Численный эксперимент с данной информационной моделью в среде электронной таблины.

#### **9 класс**

#### **Общее число часов: 34 ч.**

#### **1. Управление и алгоритмы 10 ч**

Кибернетика. Кибернетическая модель управления.

Понятие алгоритма и его свойства. Исполнитель алгоритмов: назначение, среда исполнителя система команд исполнителя, режимы работы.

Языки для записи алгоритмов (язык блок-схем, учебный алгоритмический язык). Линейные, ветвящиеся и циклические алгоритмы. Структурная методика алгоритмизации. Вспомогательные алгоритмы. Метод пошаговой детализации.

Практика на компьютере: работа с учебным исполнителем алгоритмов; составление линейных, ветвящихся и циклических алгоритмов управления исполнителем; составление алгоритмов со сложной структурой; использование вспомогательных алгоритмов (процедур, подпрограмм).

#### **2. Введение в программирование 20**

Алгоритмы работы с величинами: константы, переменные, понятие типов данных, ввод и вывод данных.

Языки программирования высокого уровня (ЯПВУ), их классификация. Структура программы на языке Паскаль. Представление данных в программе. Правила записи основных операторов: присваивания, ввода, вывода, ветвления, циклов. Структурный тип данных – массив. Способы описания и обработки массивов.

Этапы решения задачи с использованием программирования: постановка, формализация, алгоритмизация, кодирование, отладка, тестирование.

Практика на компьютере: знакомство с системой программирования на языке Паскаль; ввод, трансляция и исполнение данной программы; разработка и исполнение линейных, ветвящихся и циклических программ; программирование обработки массивов.

#### **3. Информационные технологии и общество 4**

Предыстория информационных технологий. История ЭВМ и ИКТ. Понятие информационных ресурсов. Информационные ресурсы современного общества. Понятие об информационном обществе. Проблемы безопасности информации, этические и правовые нормы в информационной сфере.

# ТЕМАТИЧЕСКОЕ ПЛАНИРОВАНИЕ

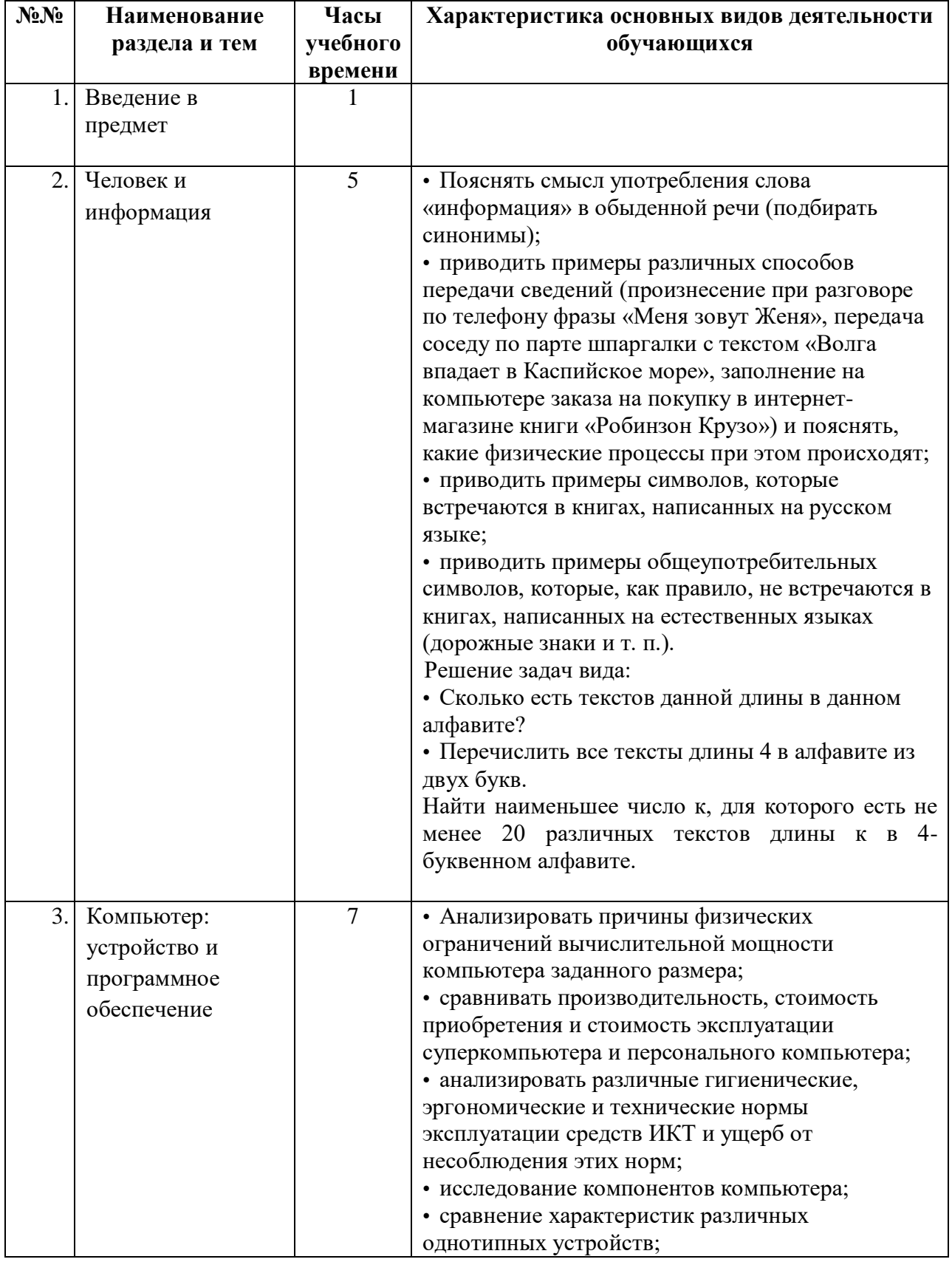

# Тематическое планирование курса «Информатика» 7 класс

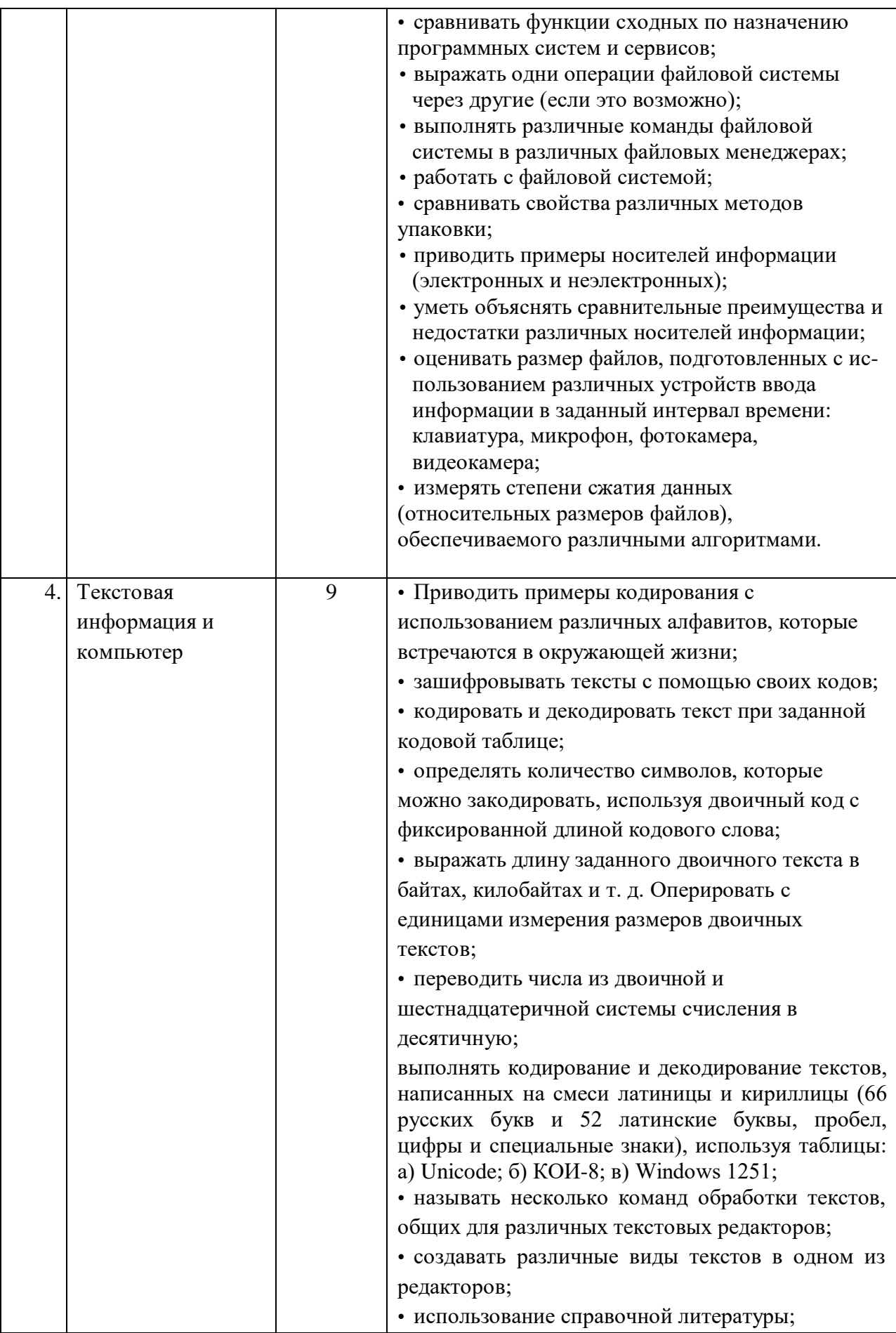

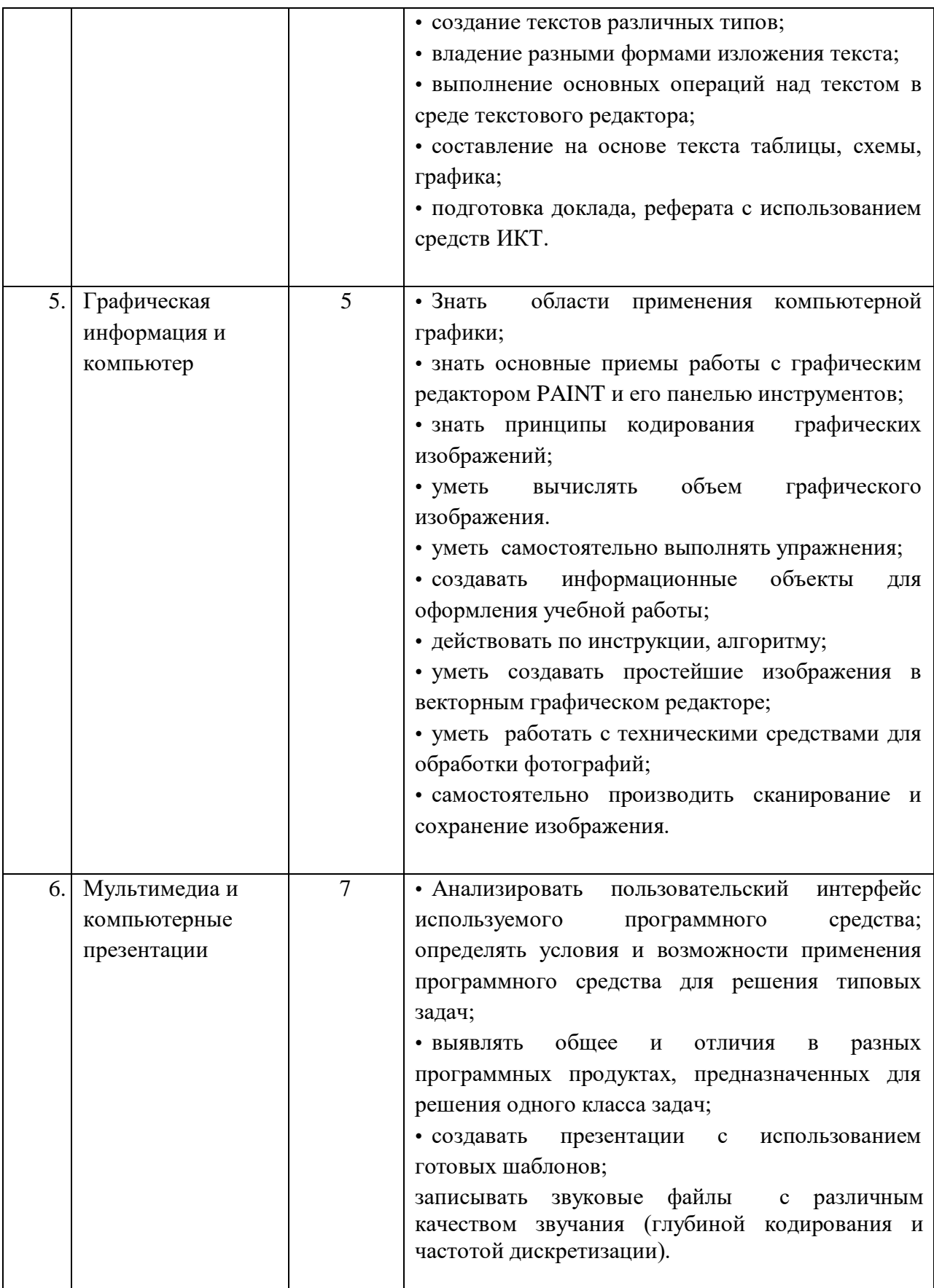

# Тематическое планирование курса «Информатика» 8 класс

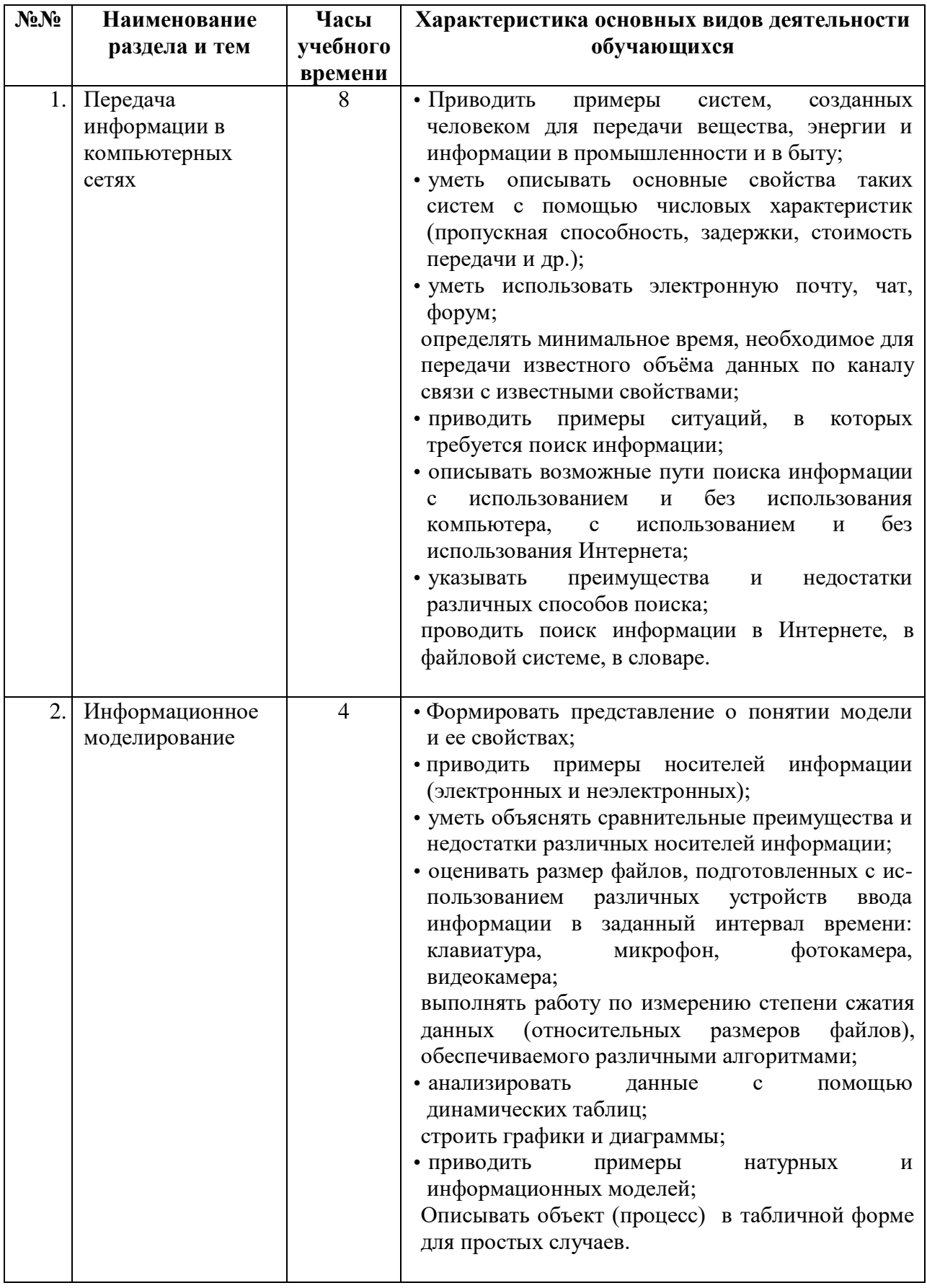

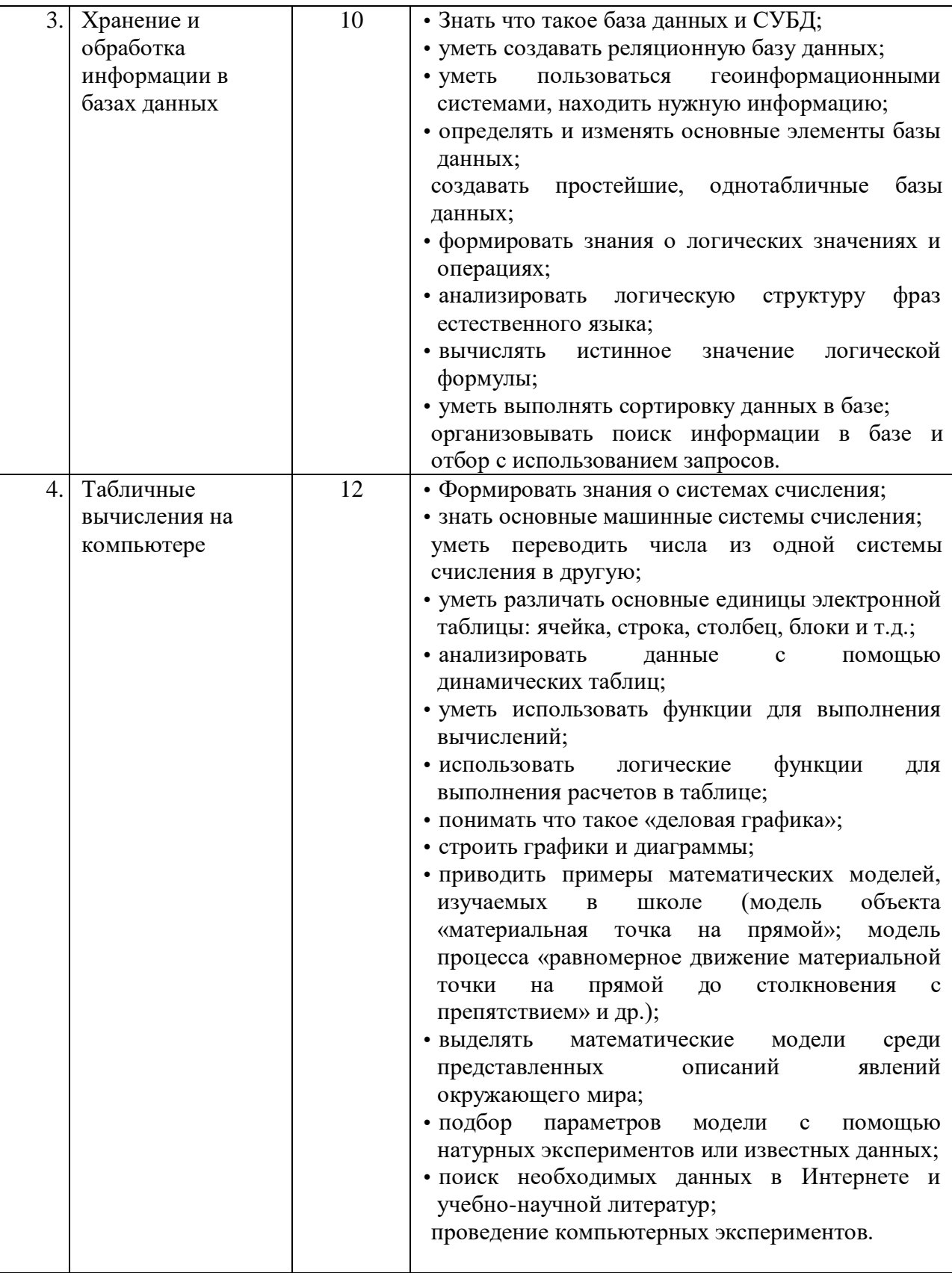

# Тематическое планирование курса «Информатика» 9 класс

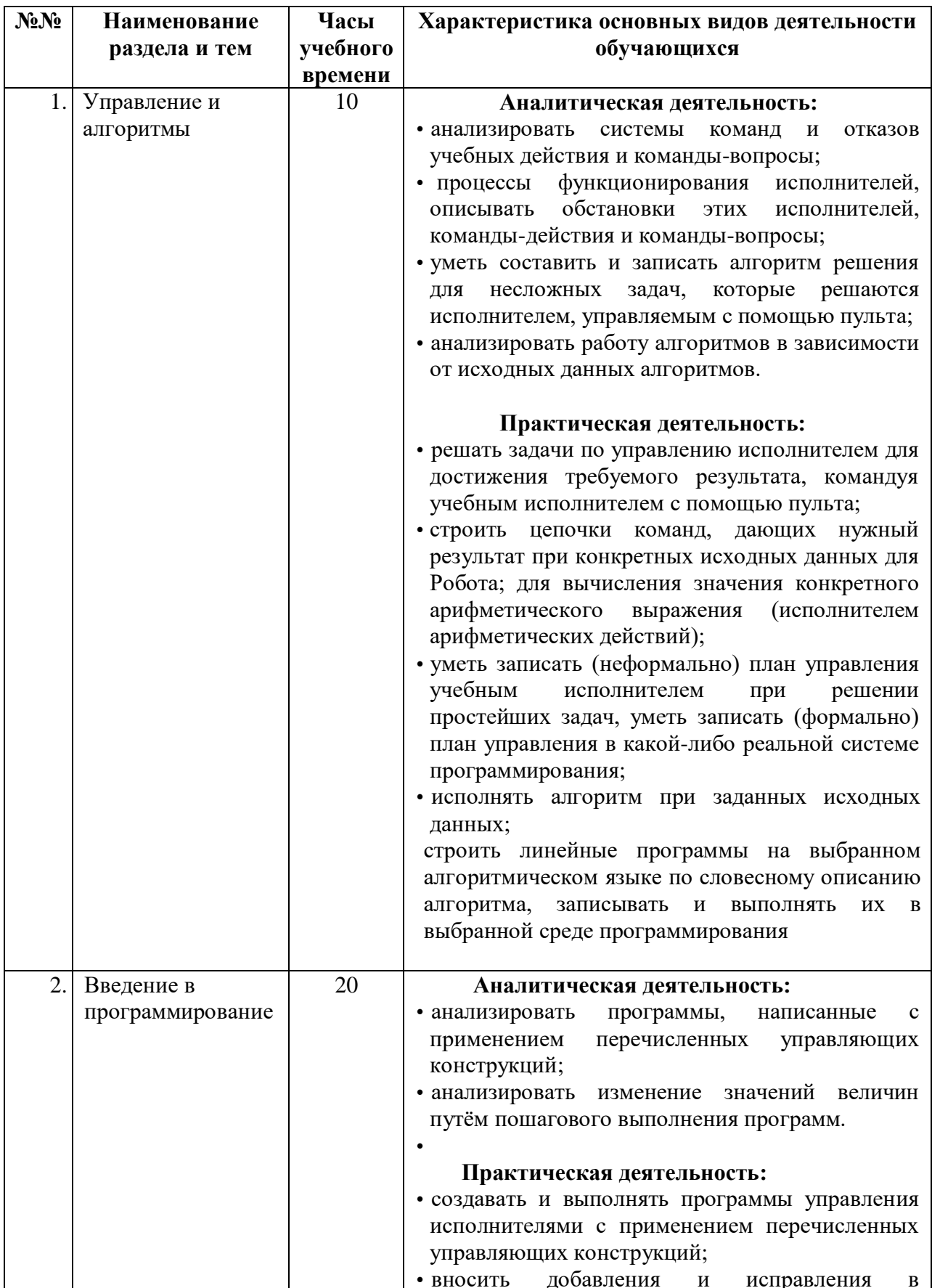

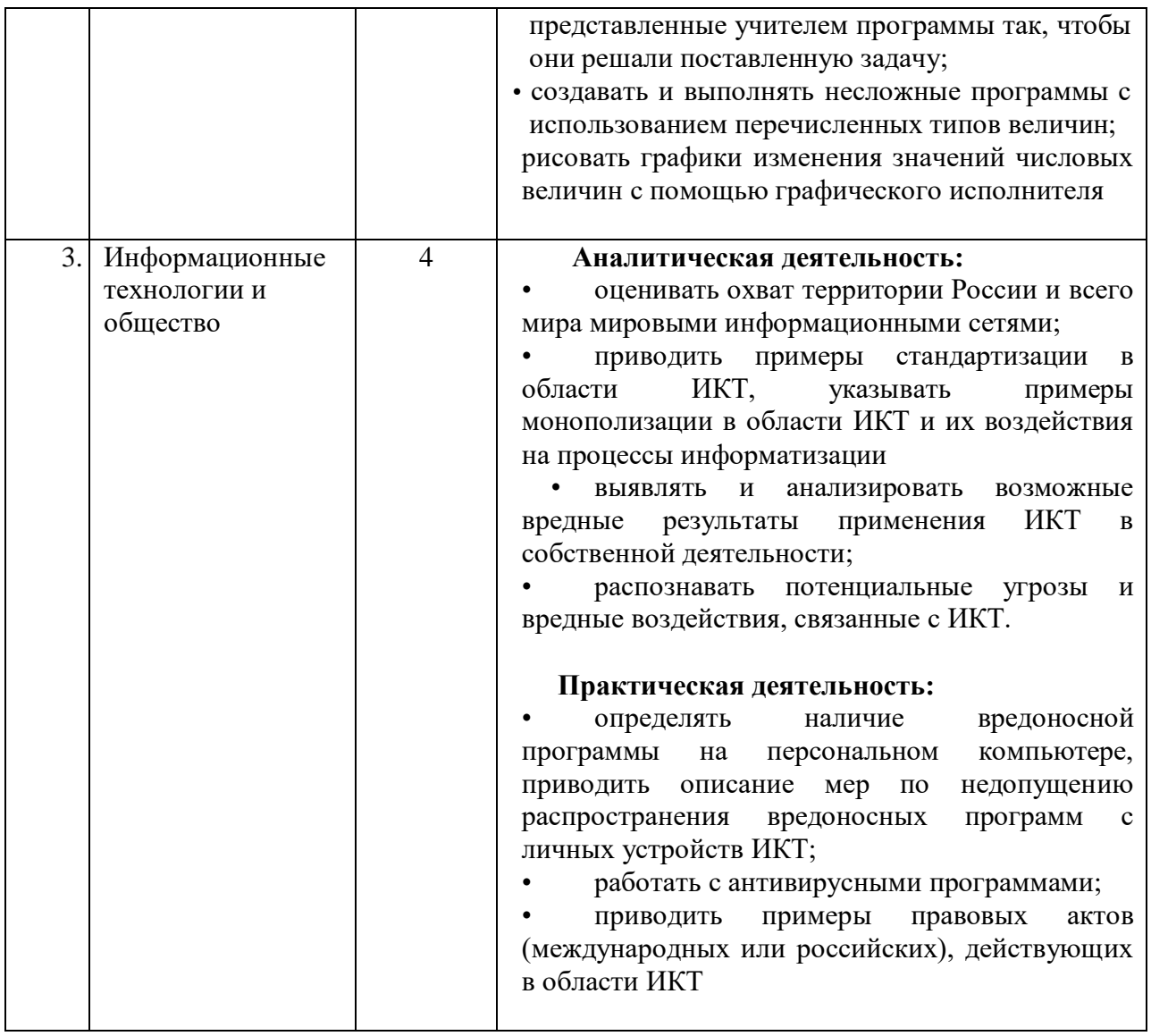

# Календарно-тематический план 7 класс

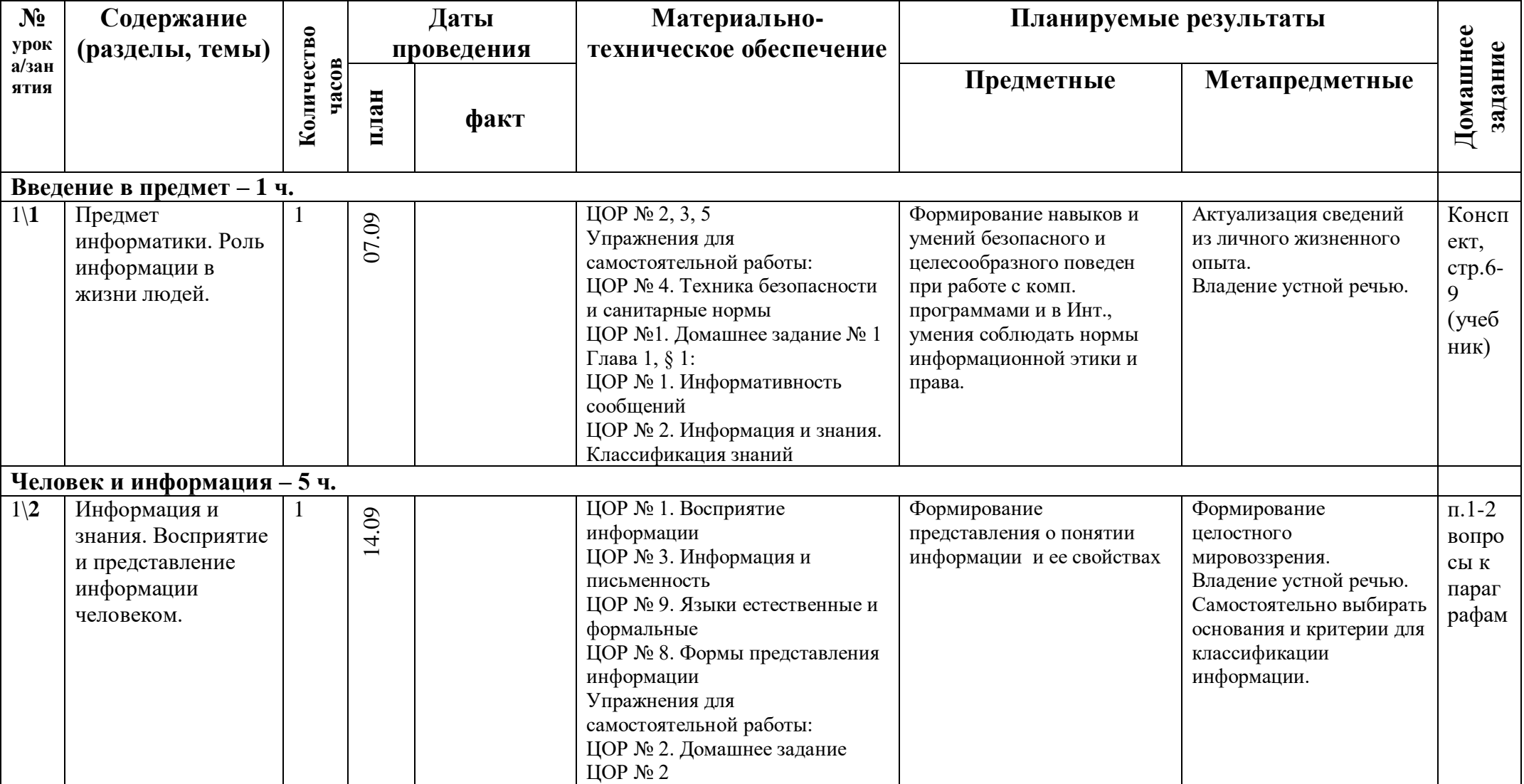

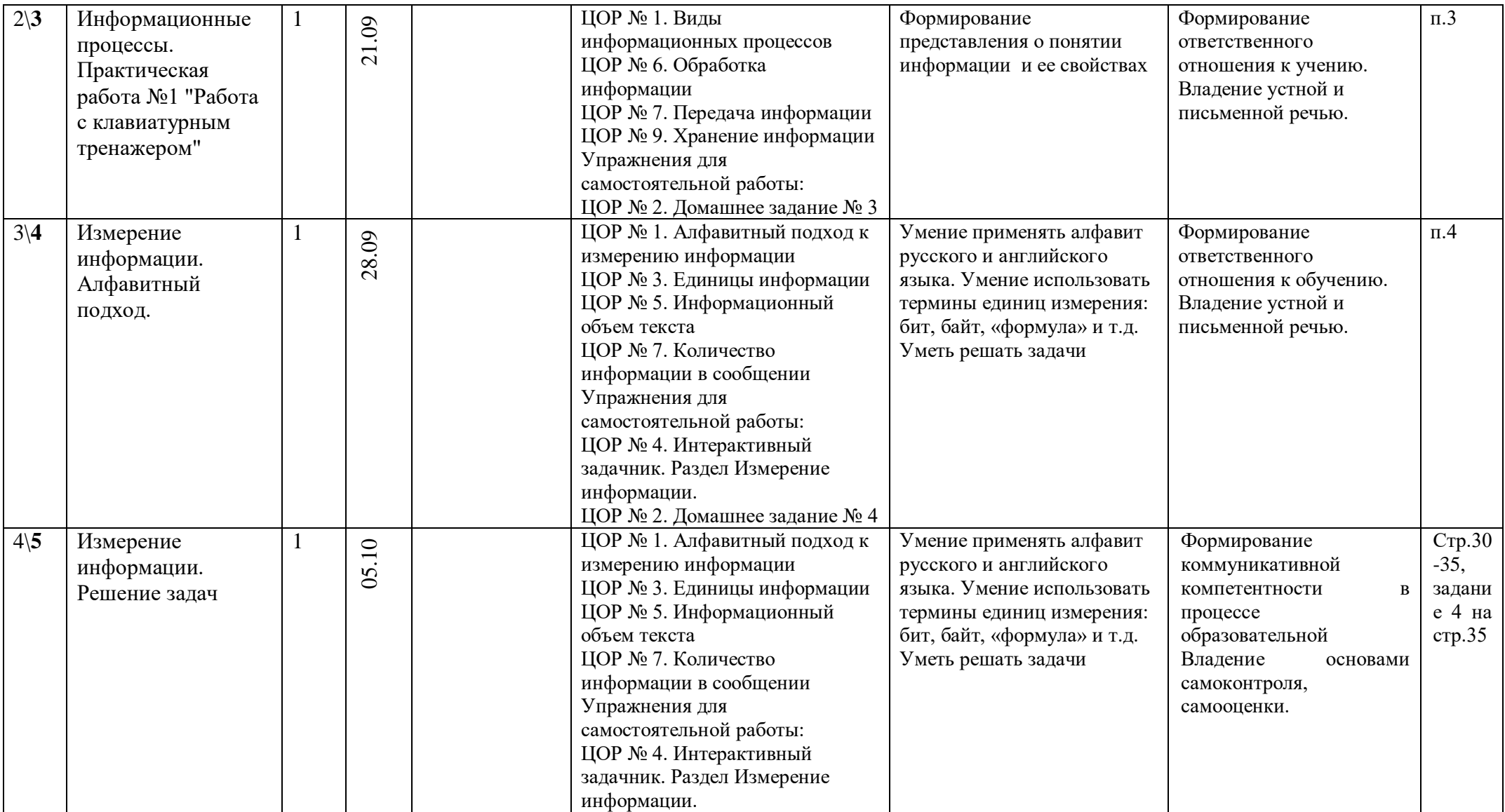

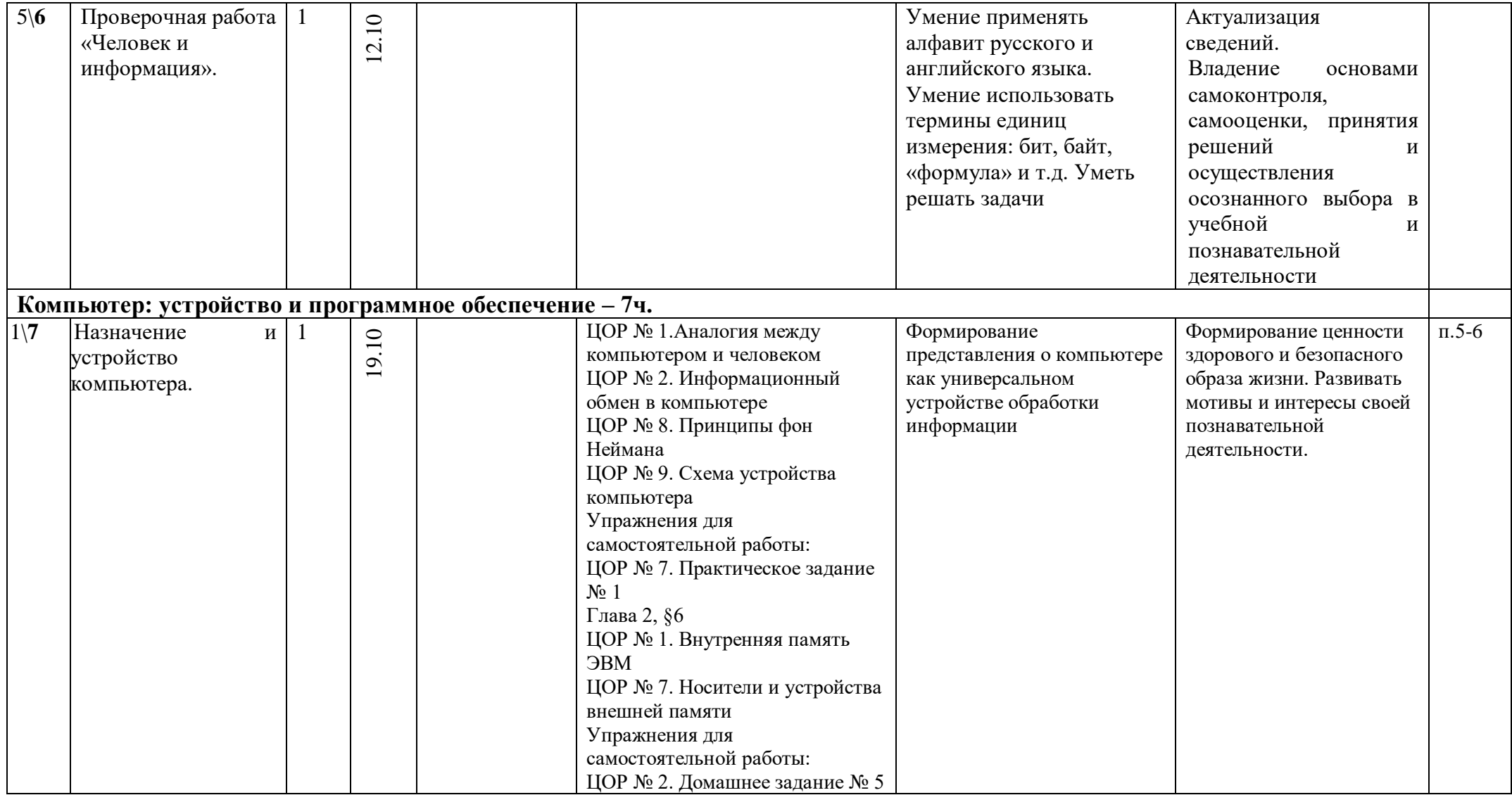

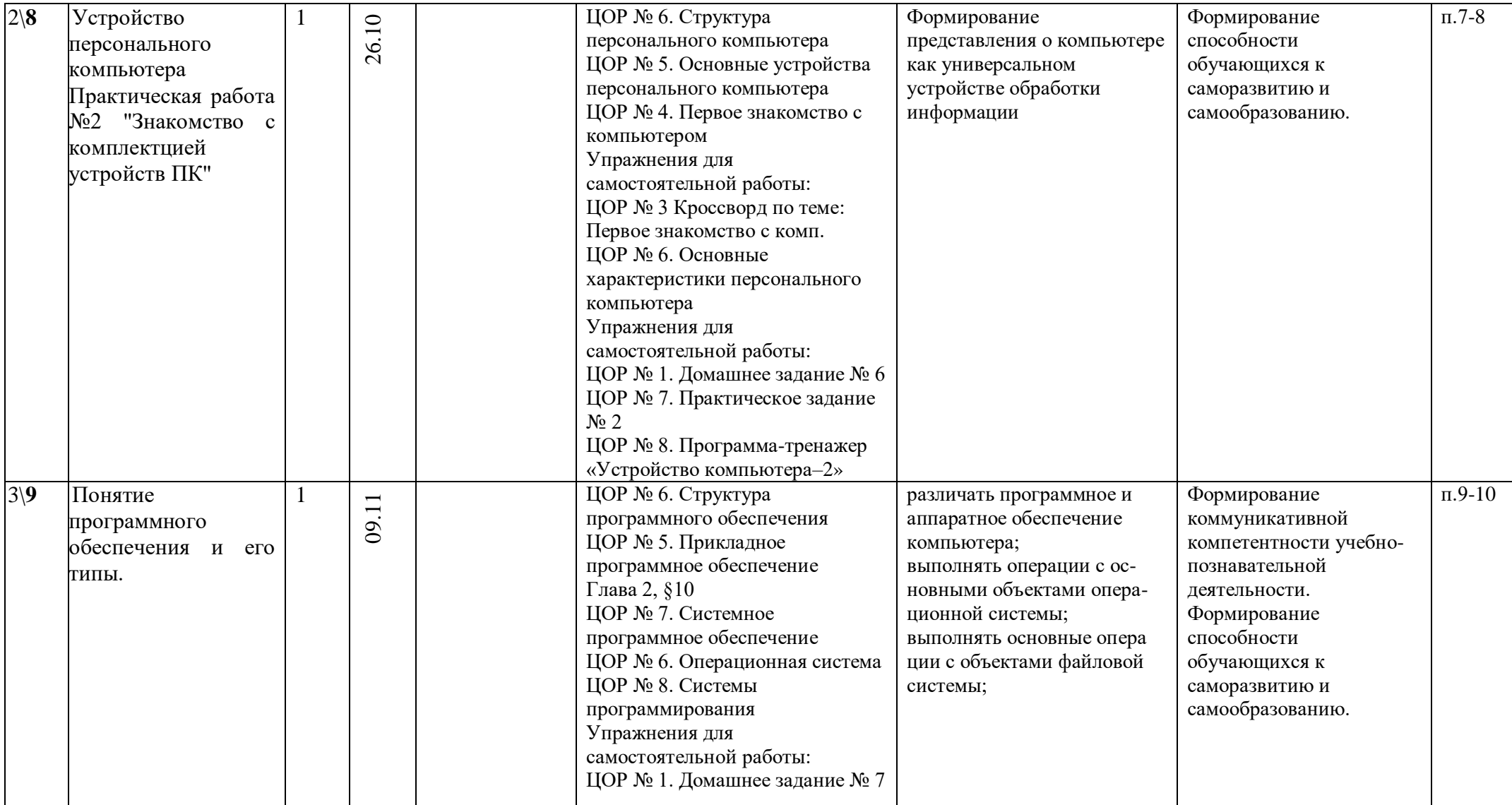

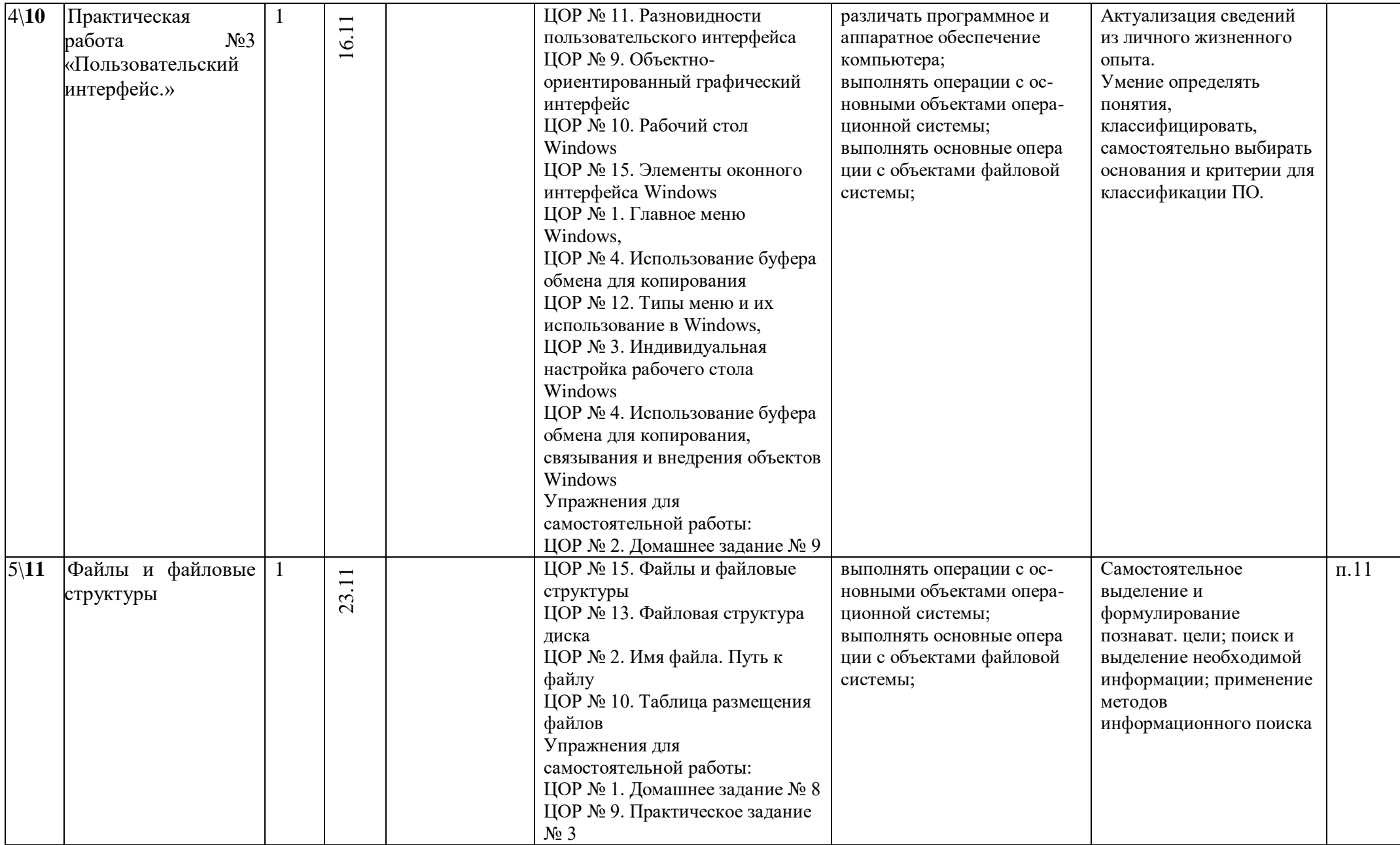

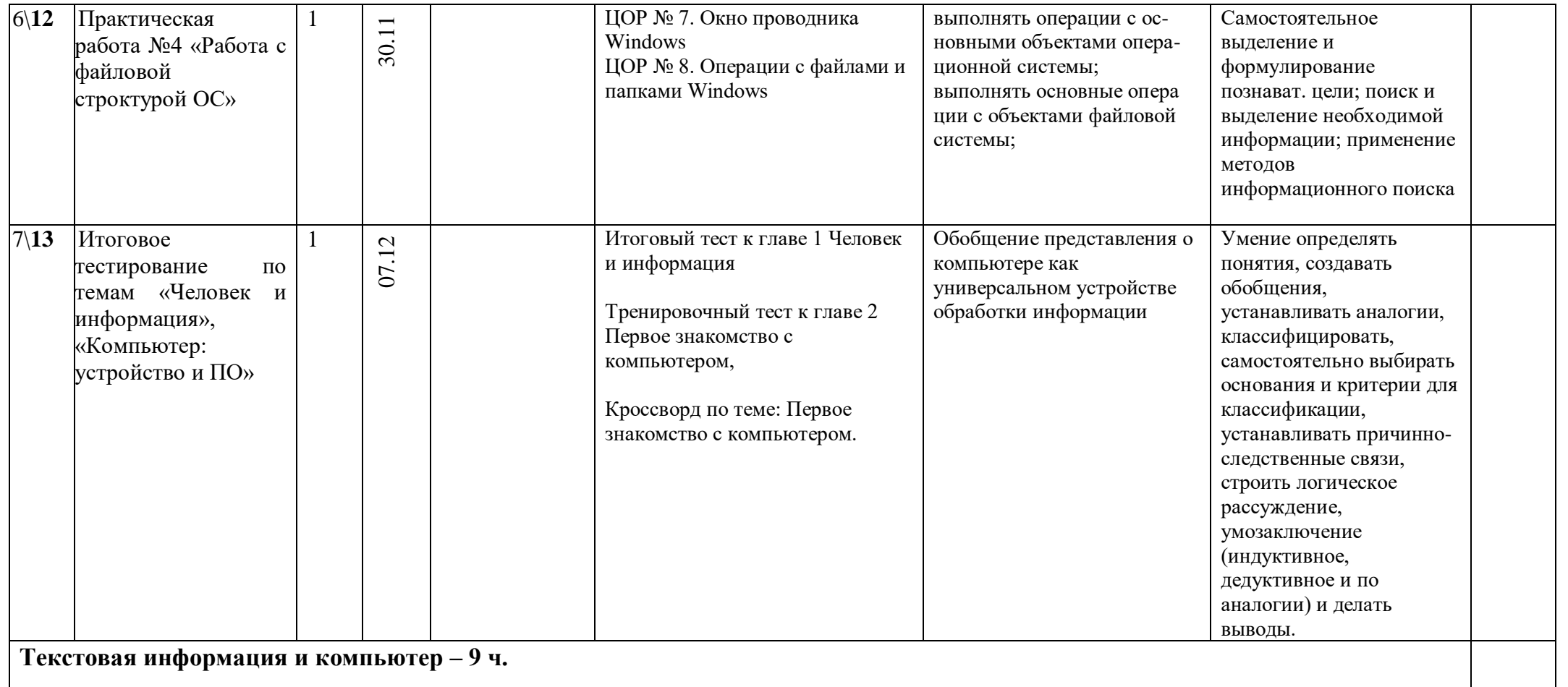

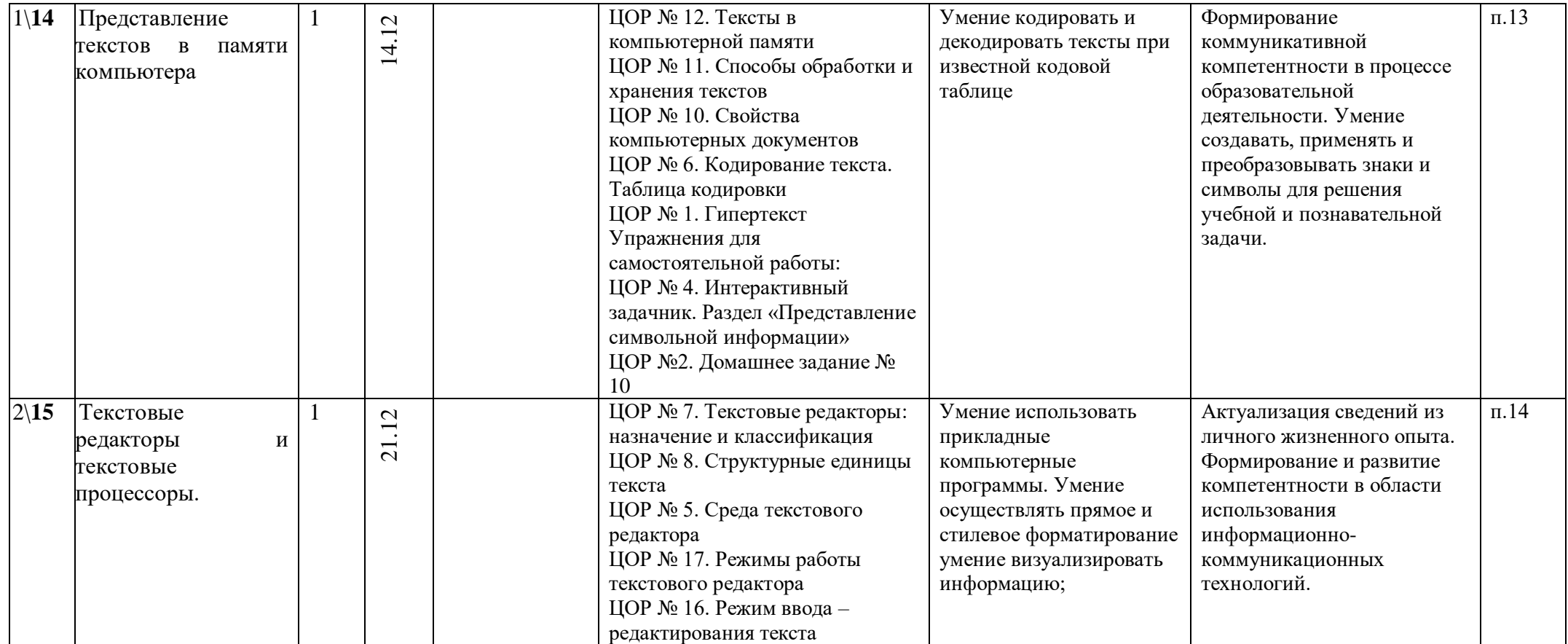

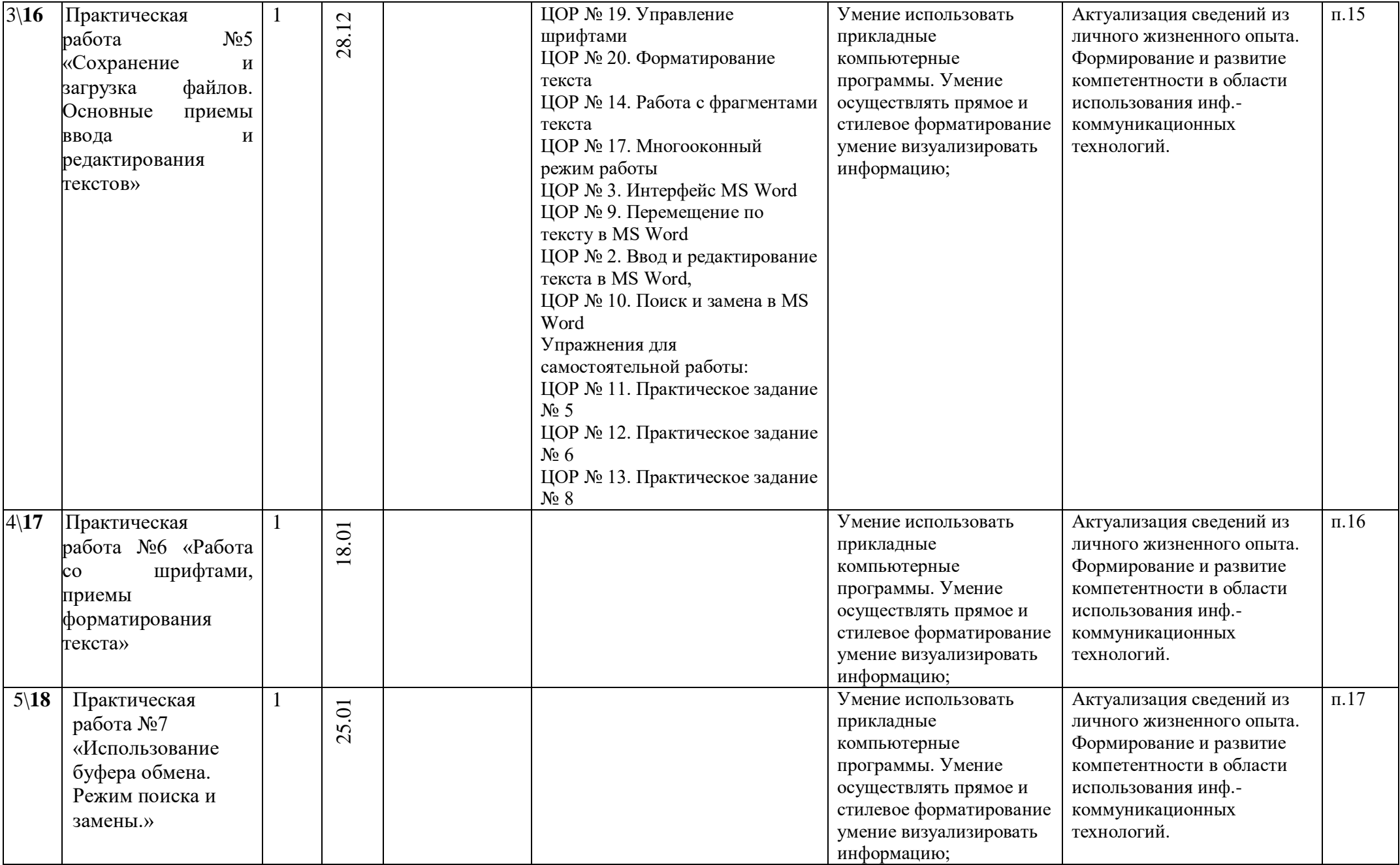

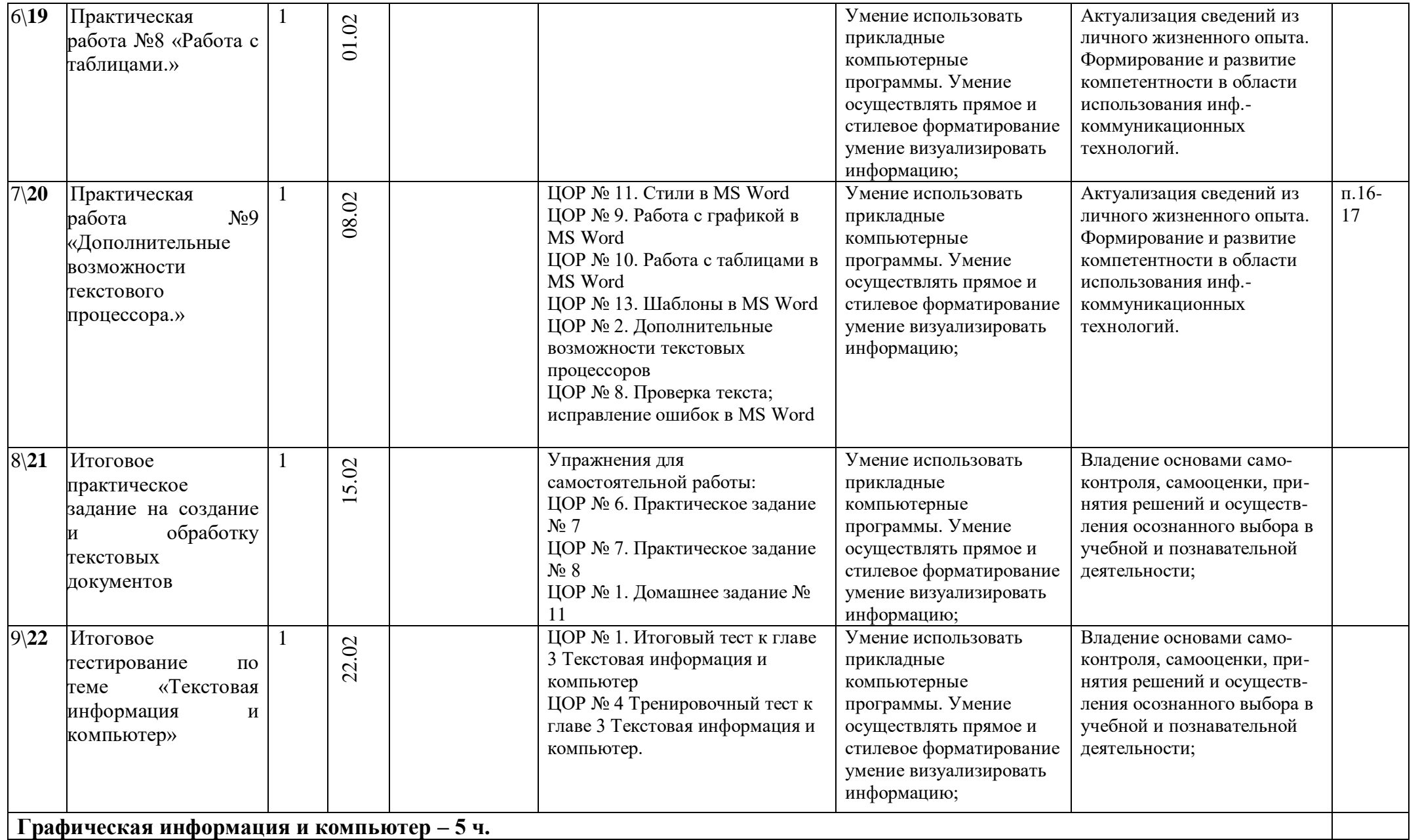

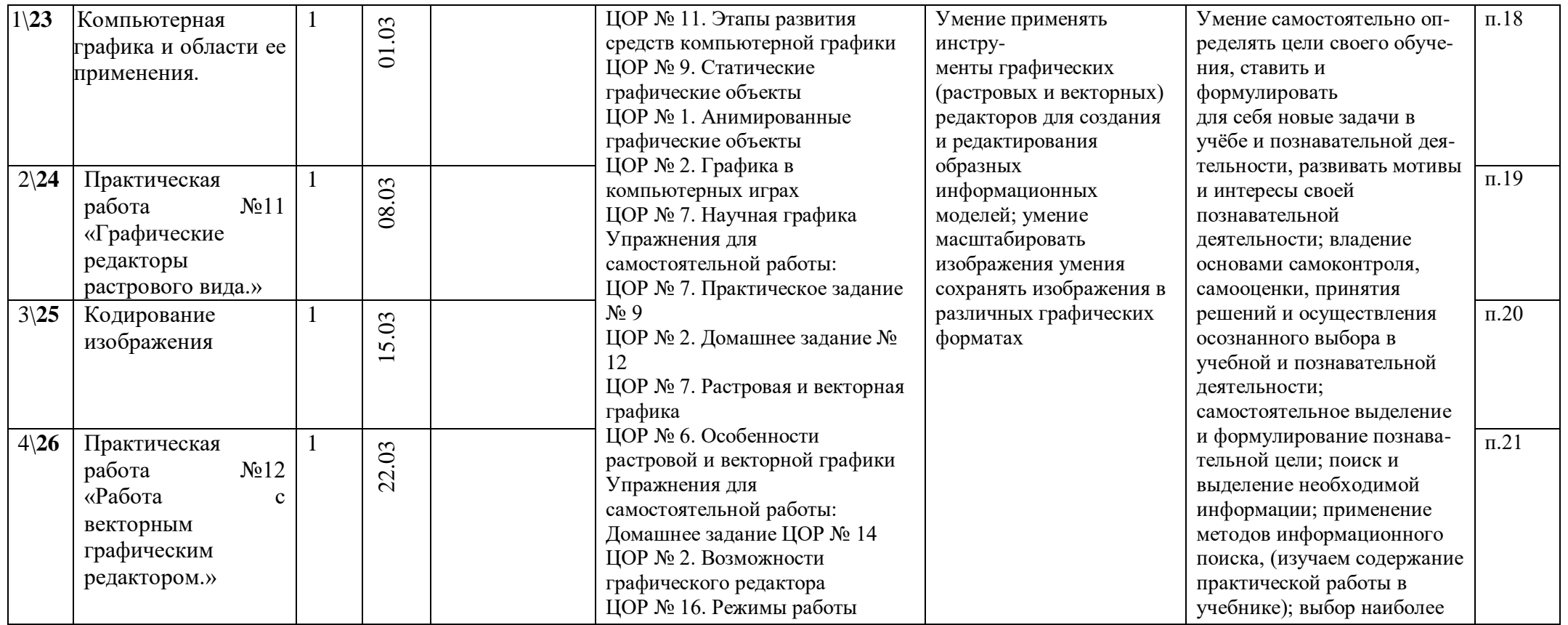

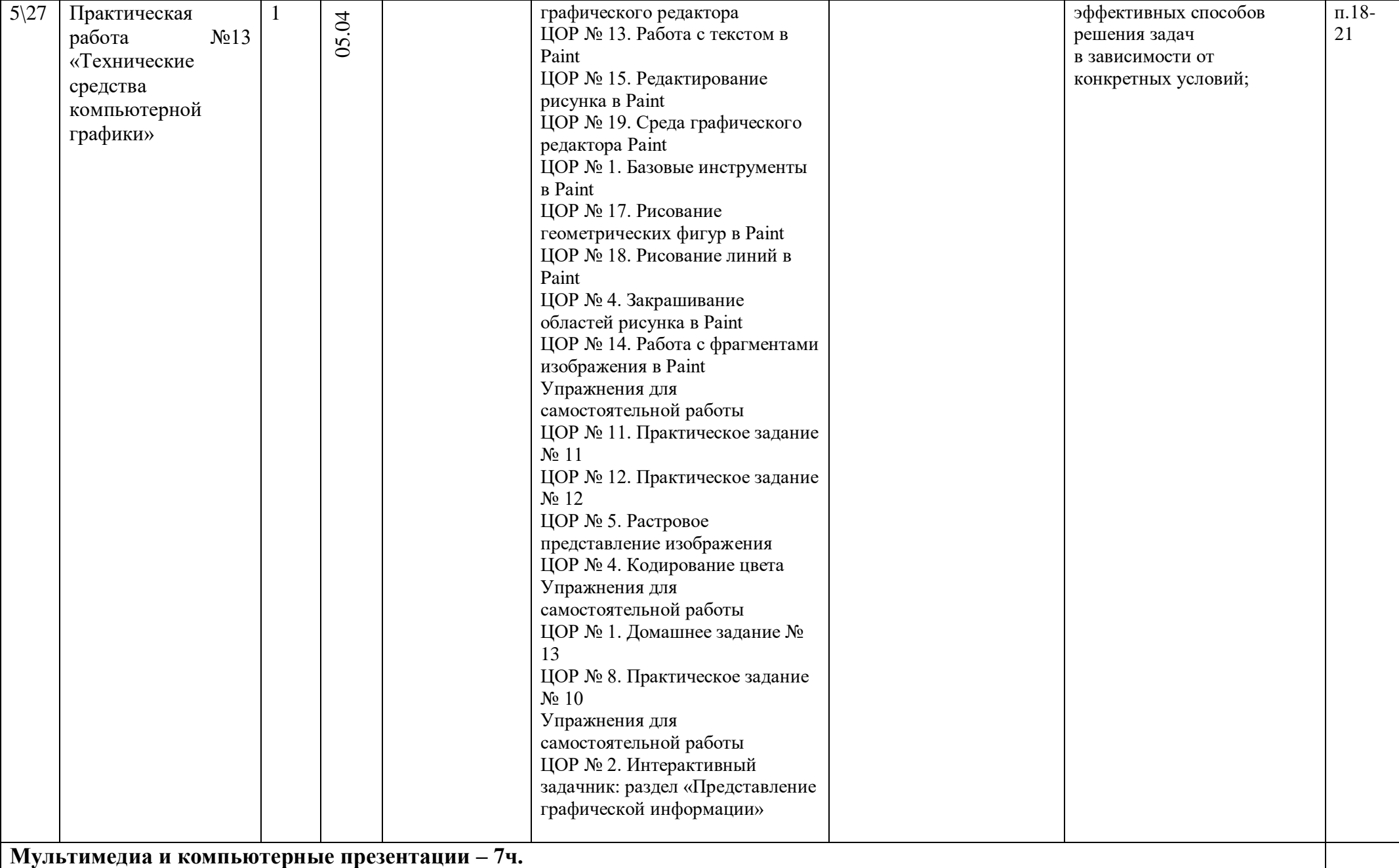

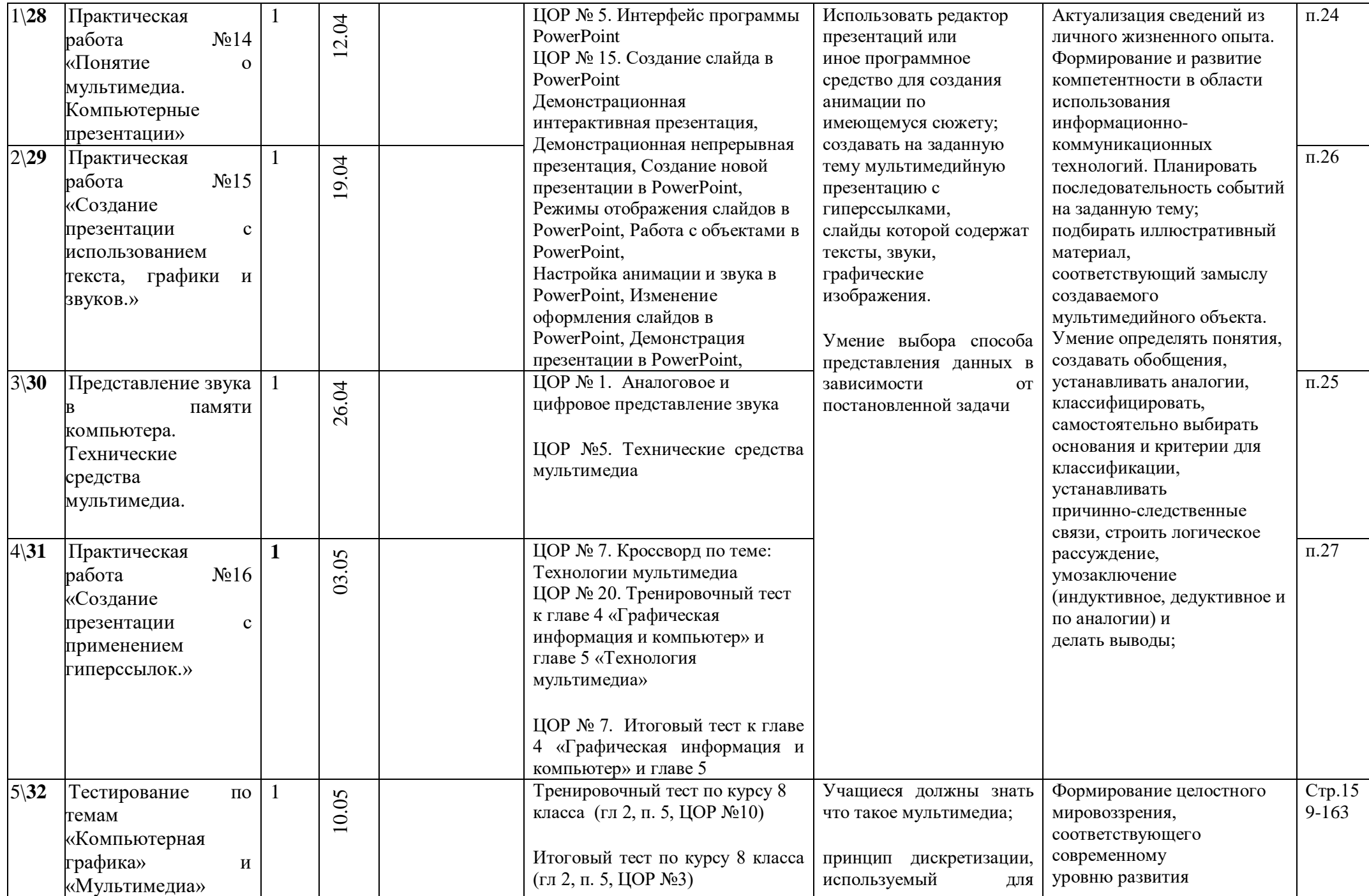

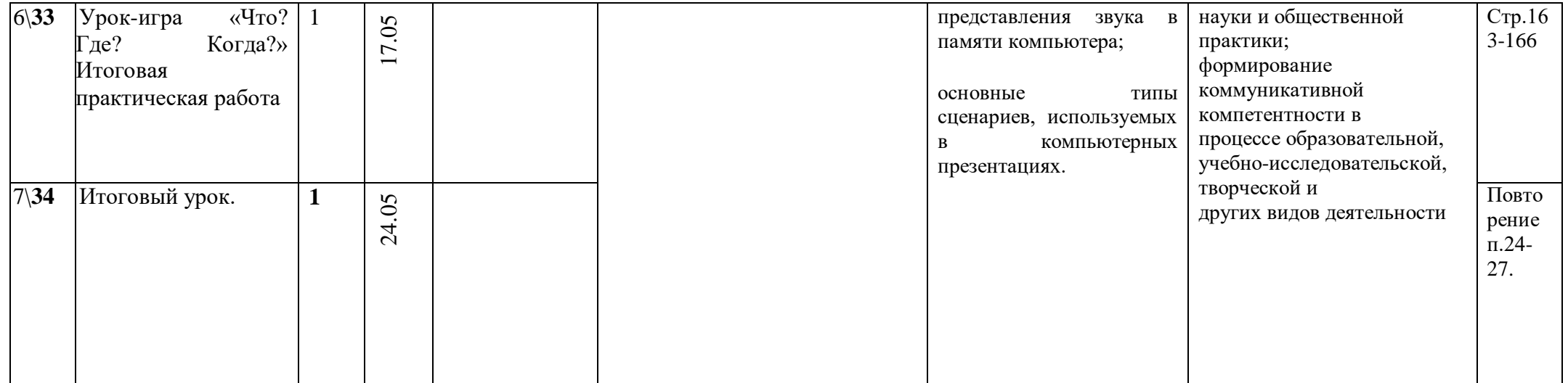

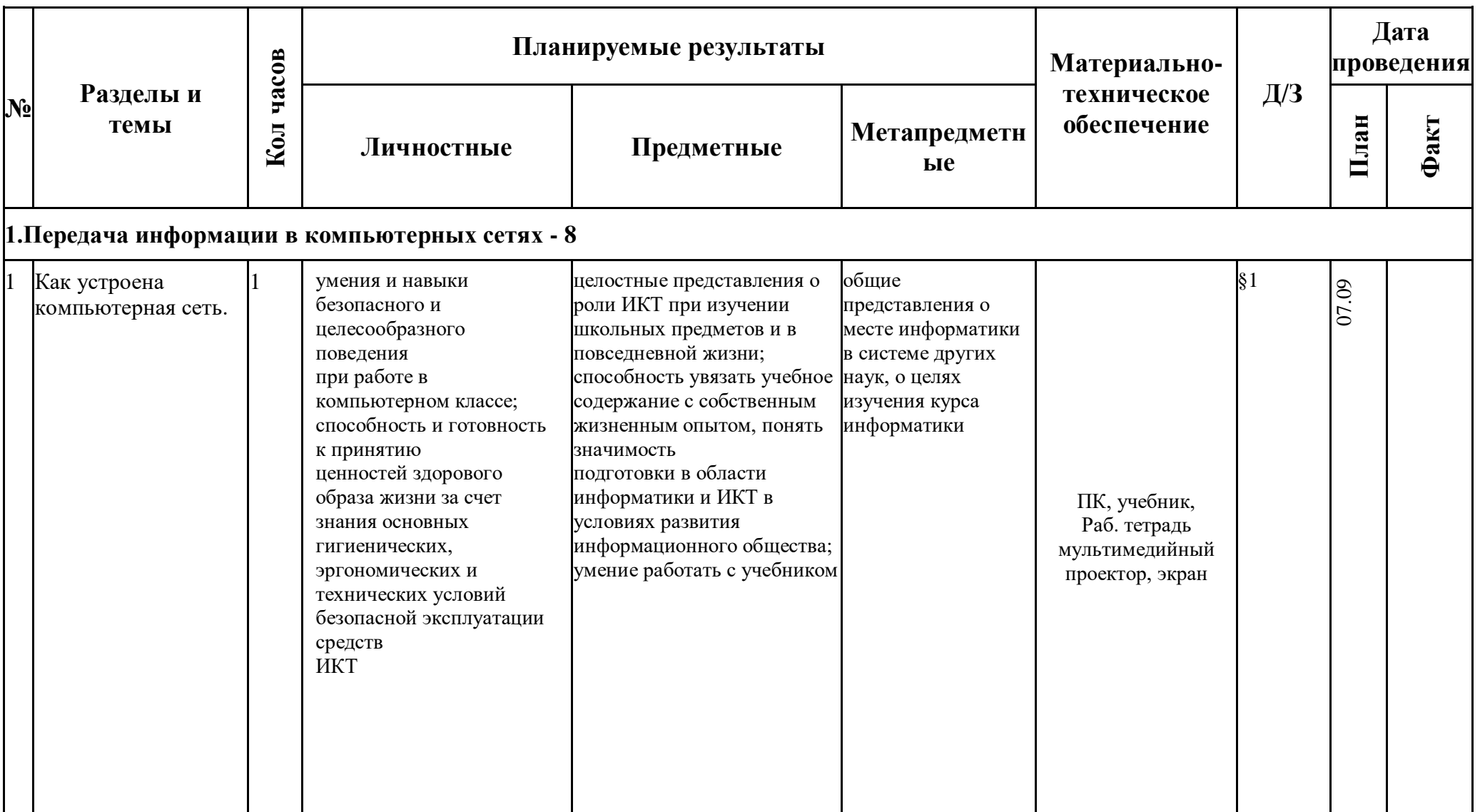

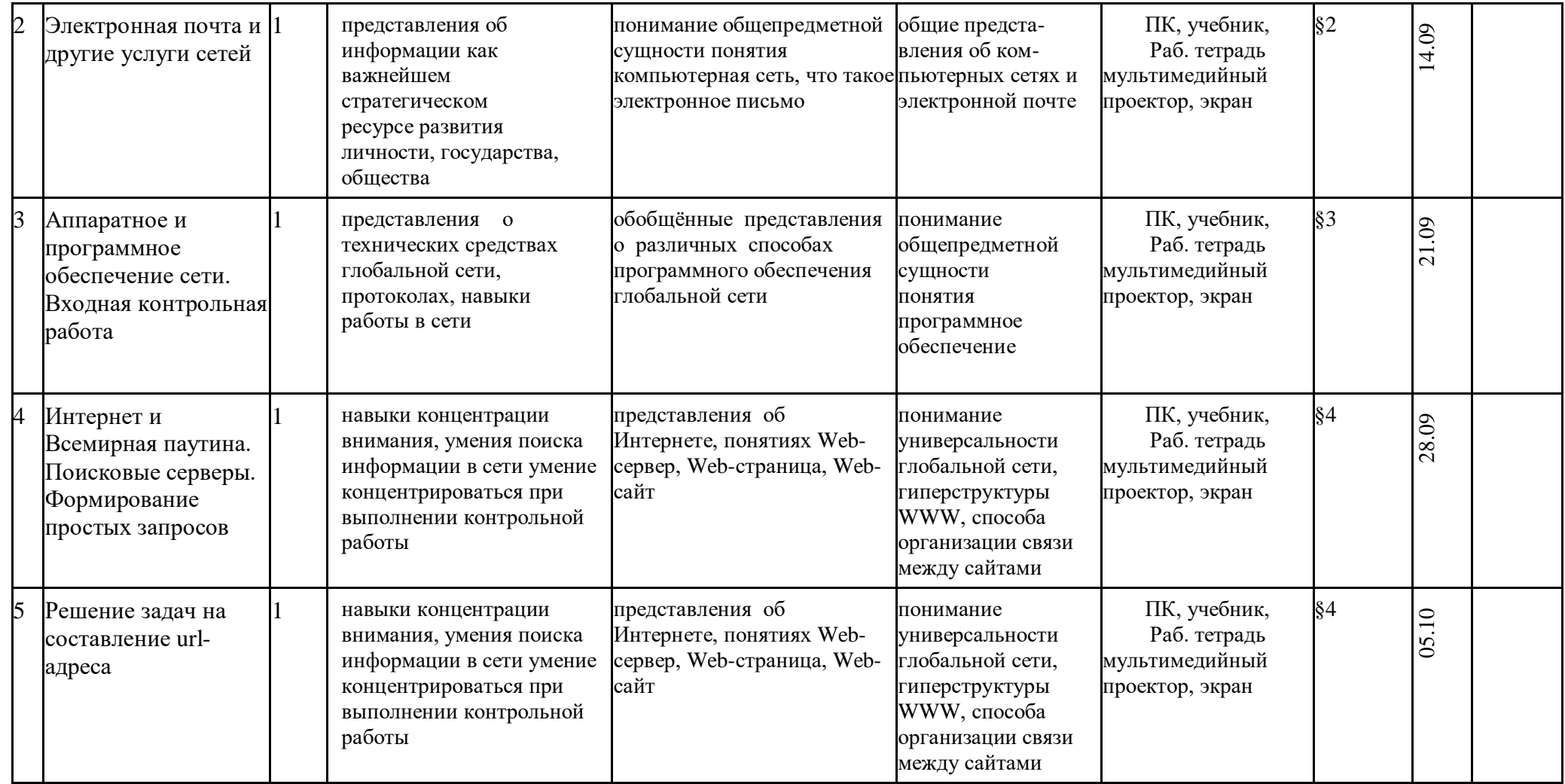

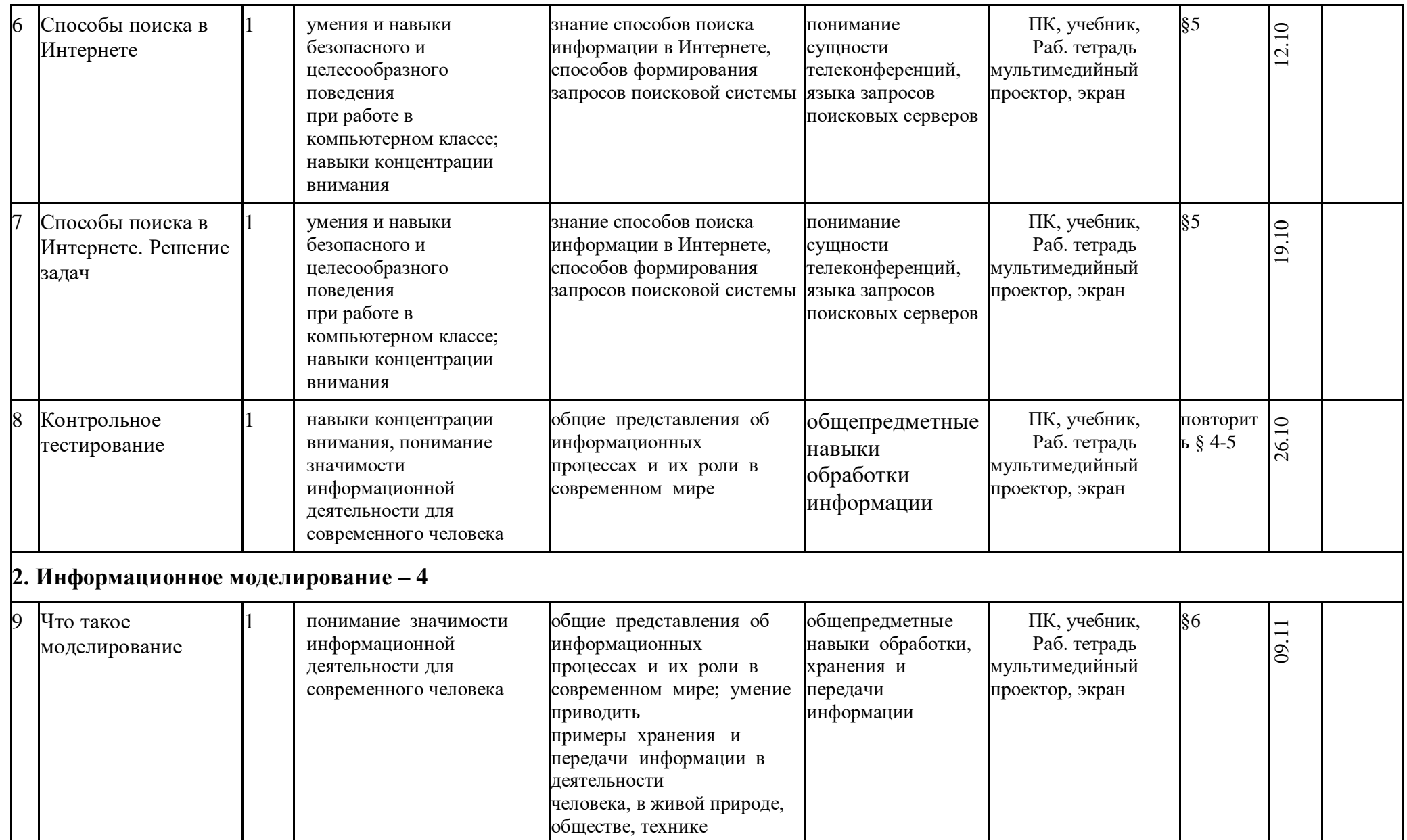

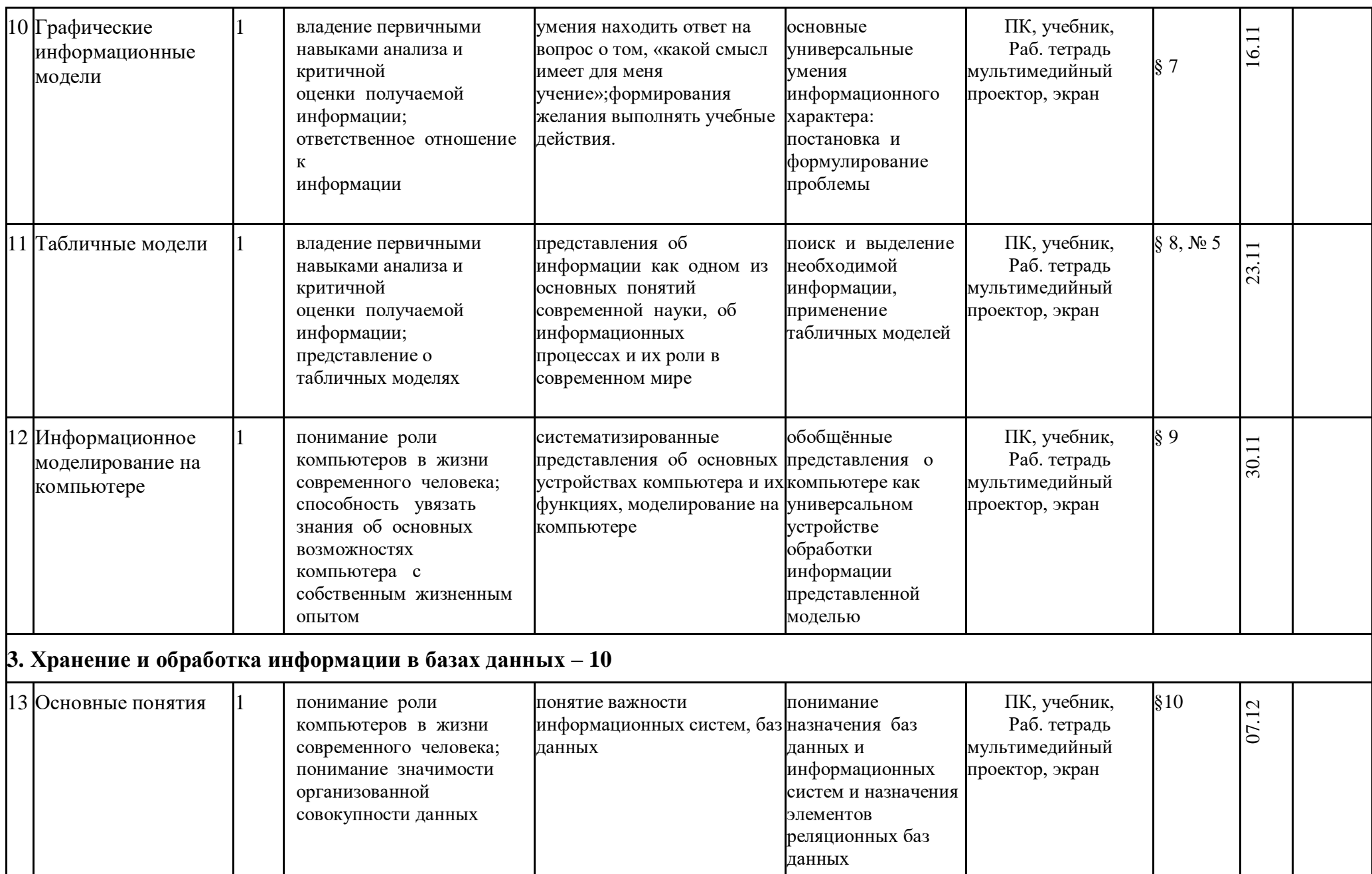

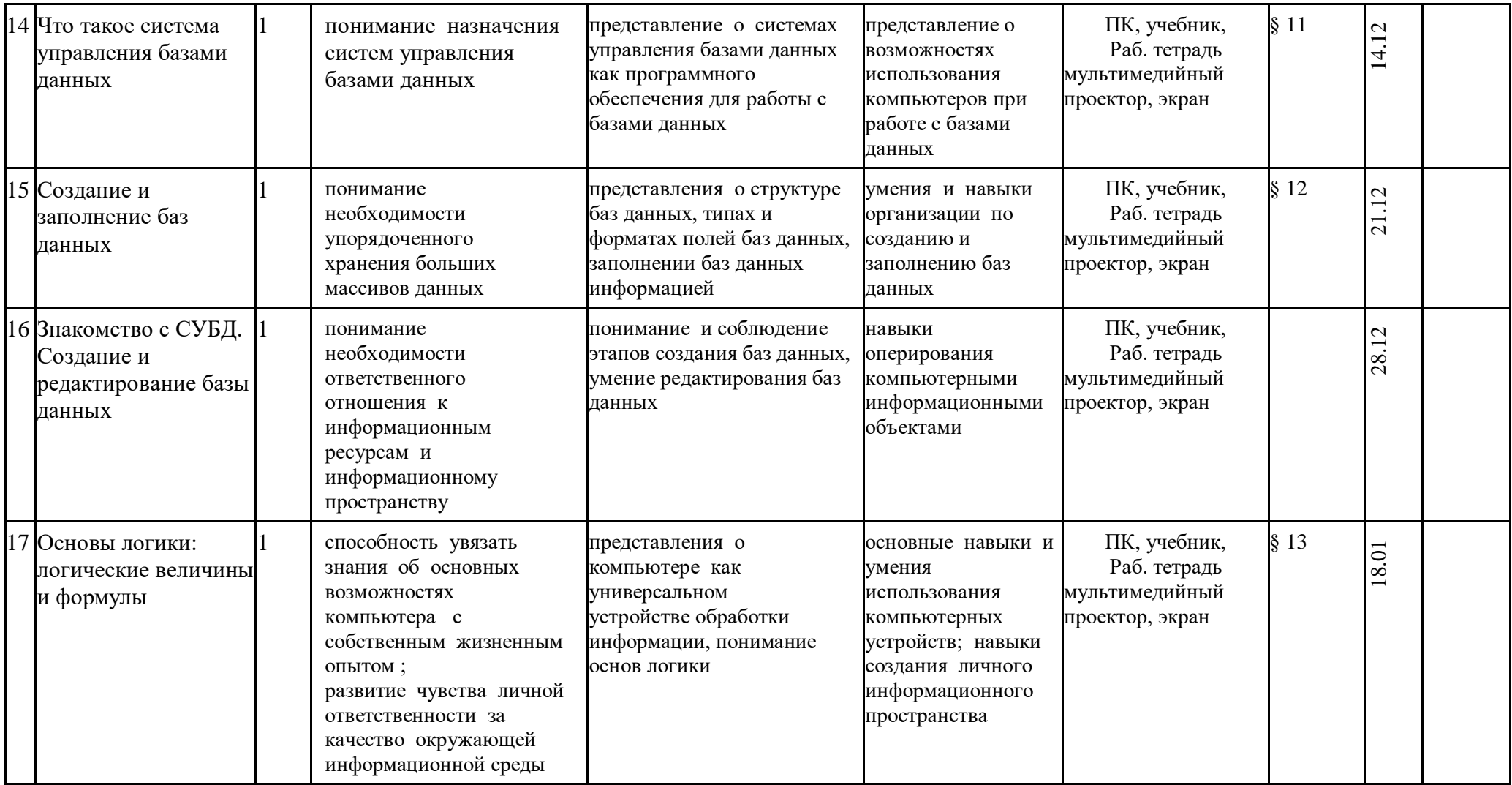

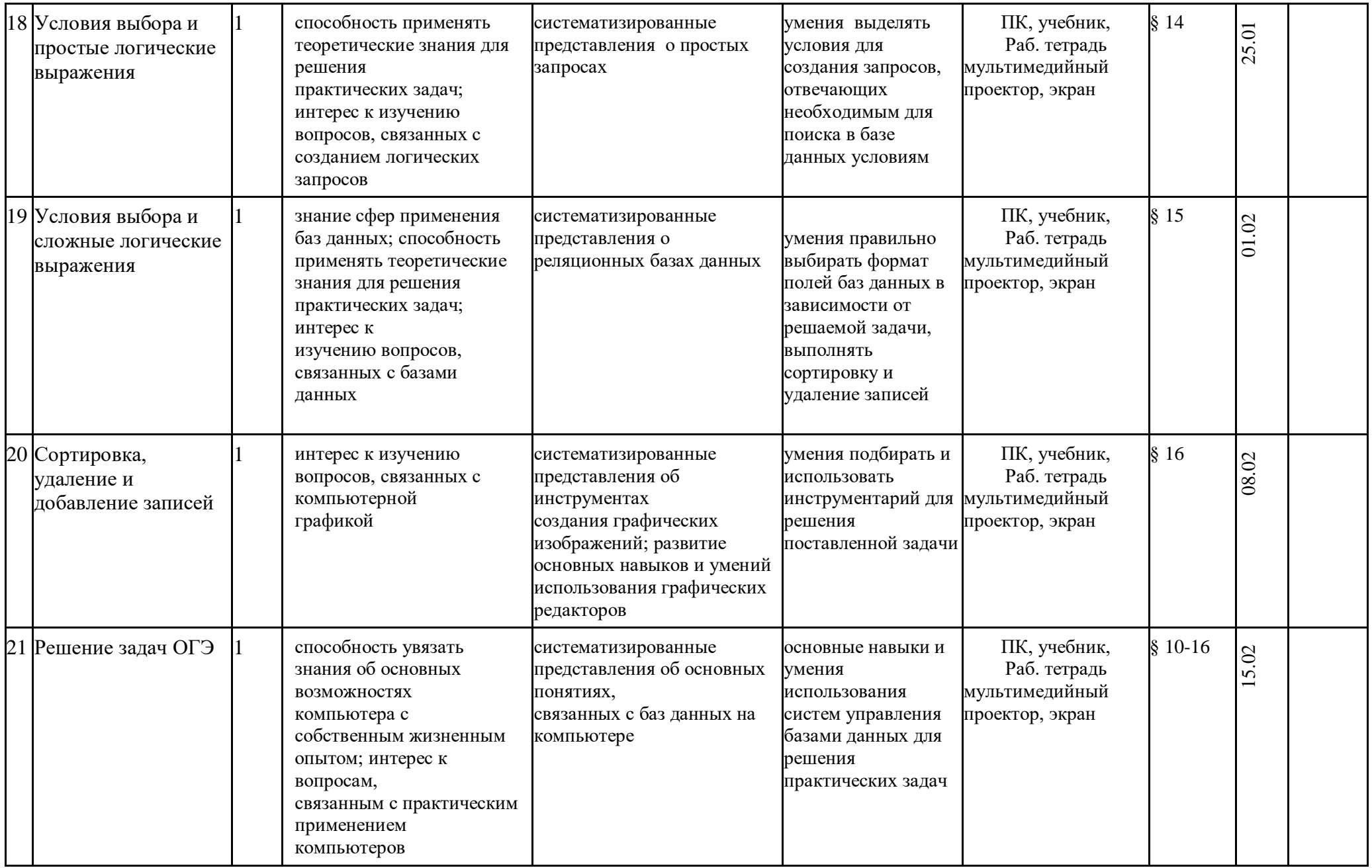

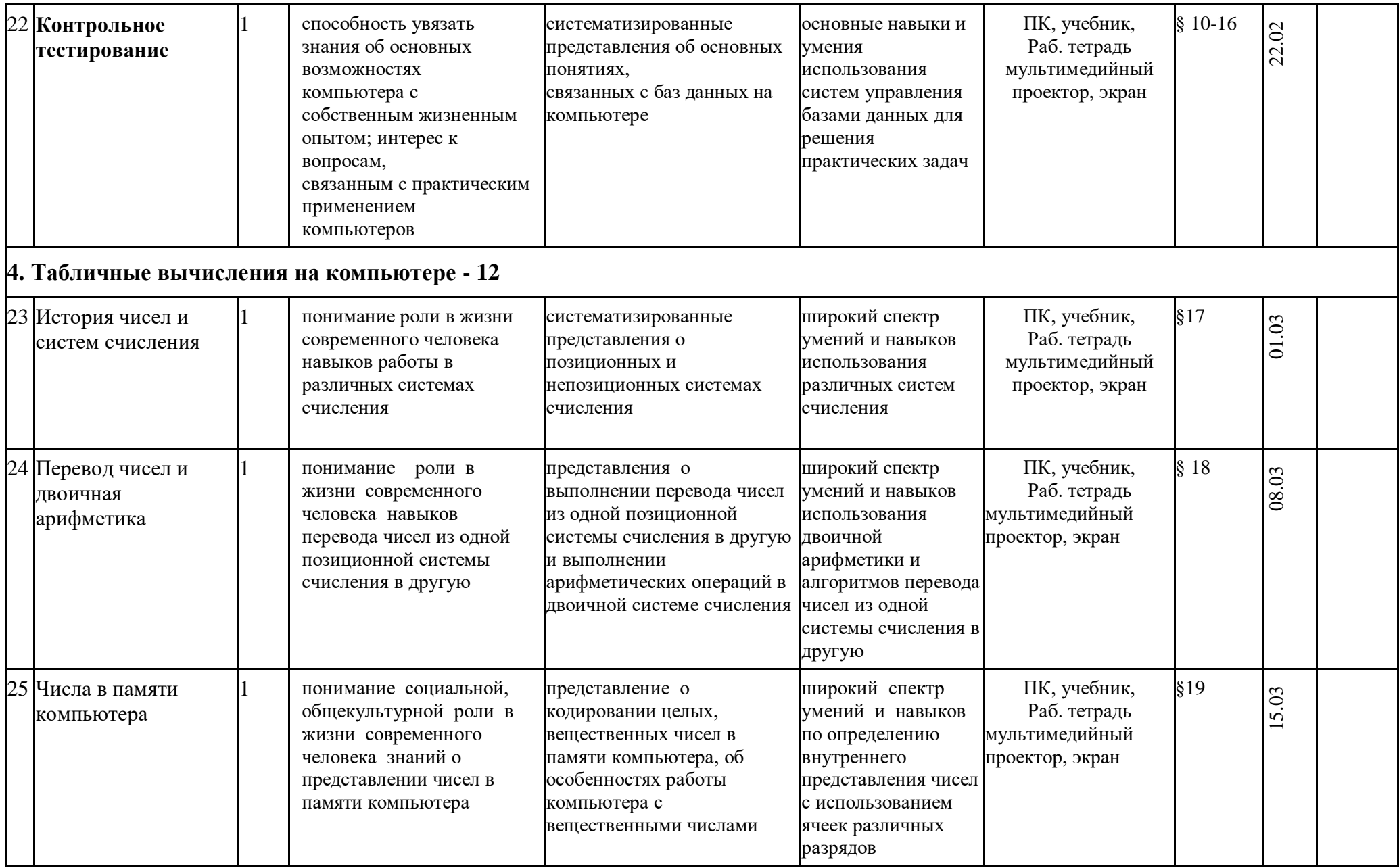

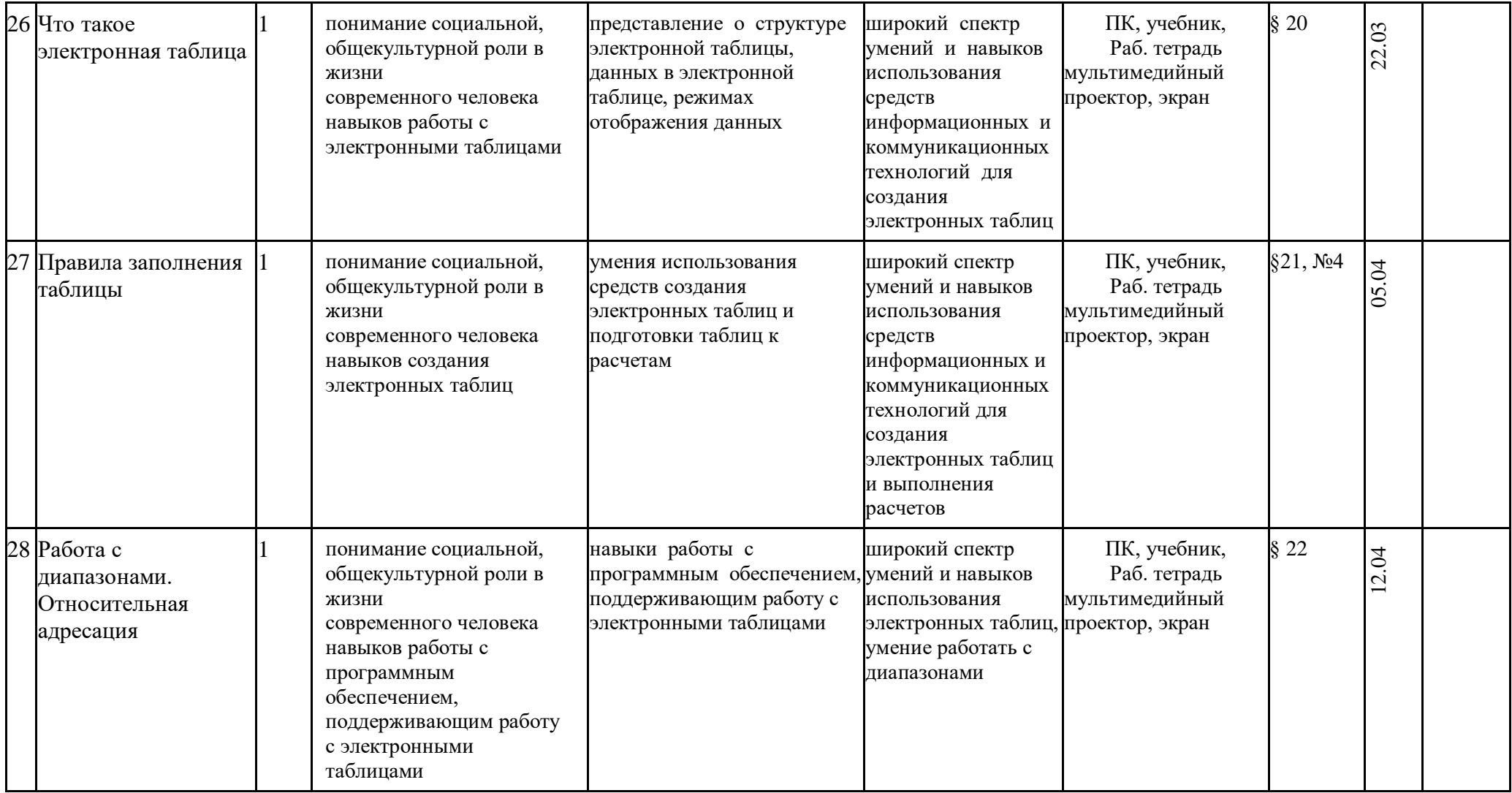

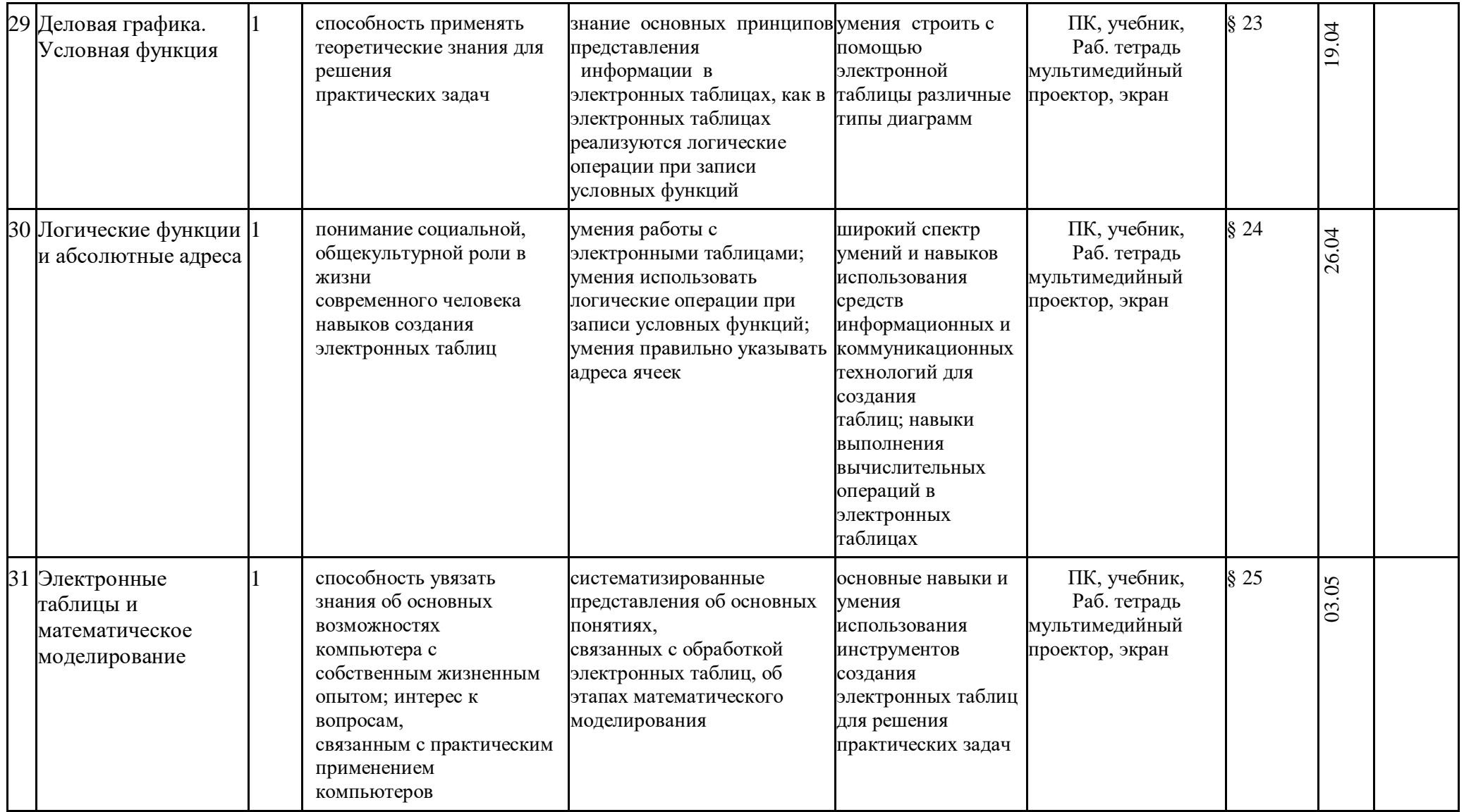

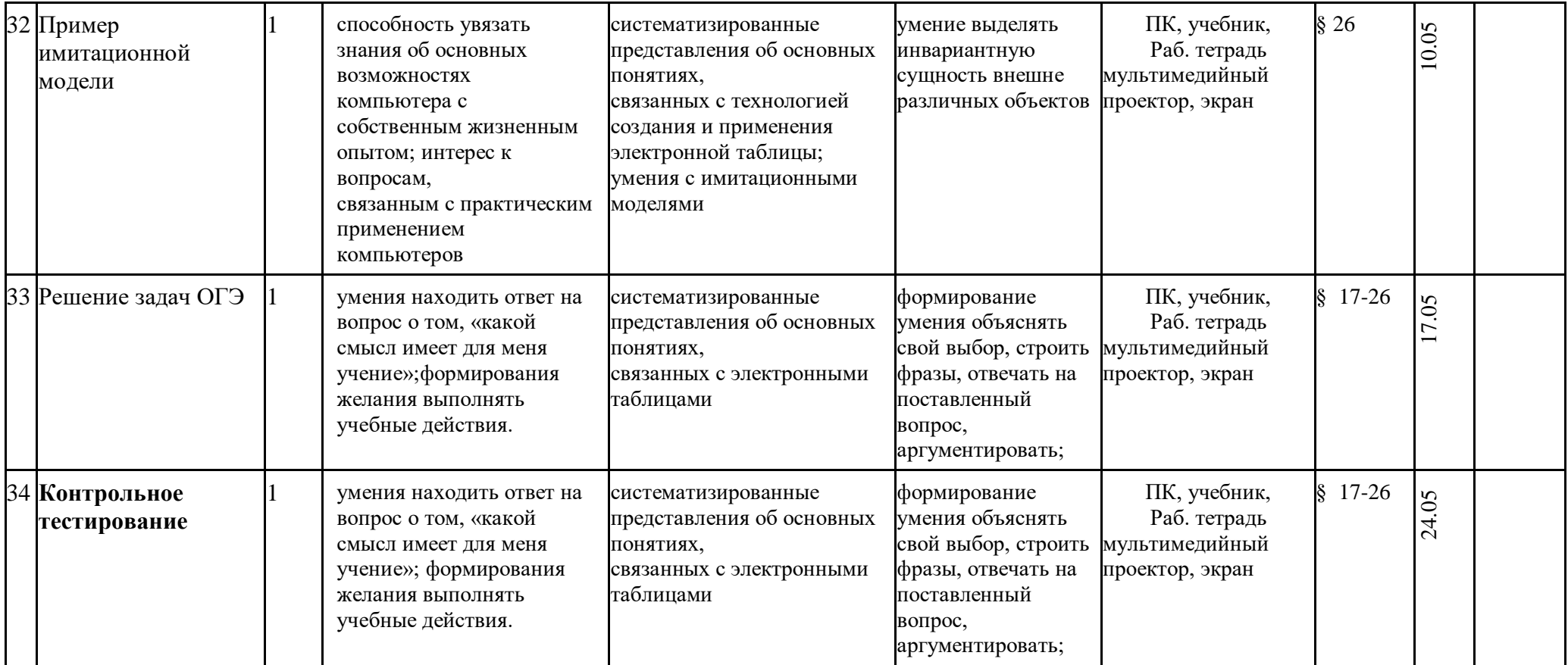

# **Календарно-тематическое планирование 9 класса**

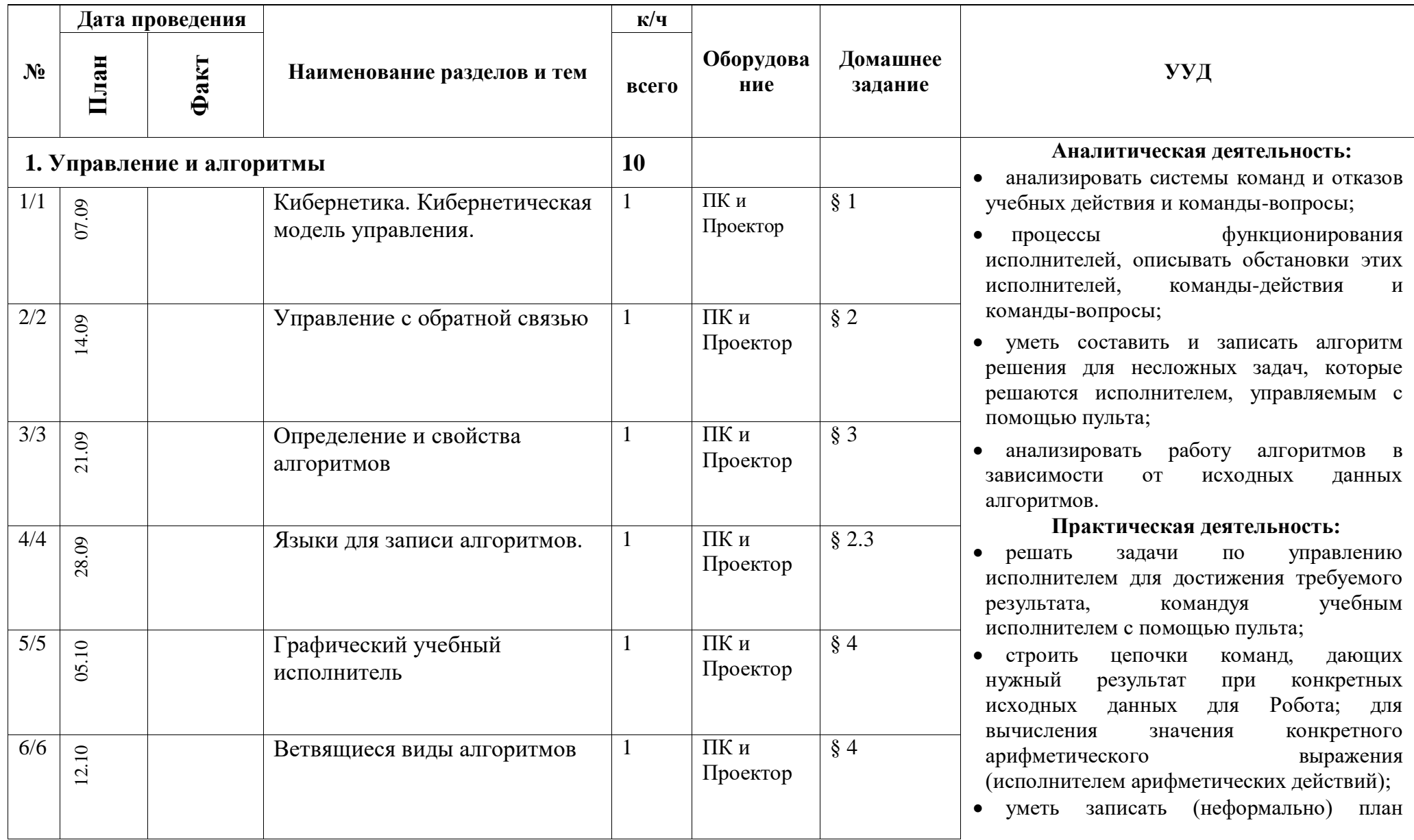

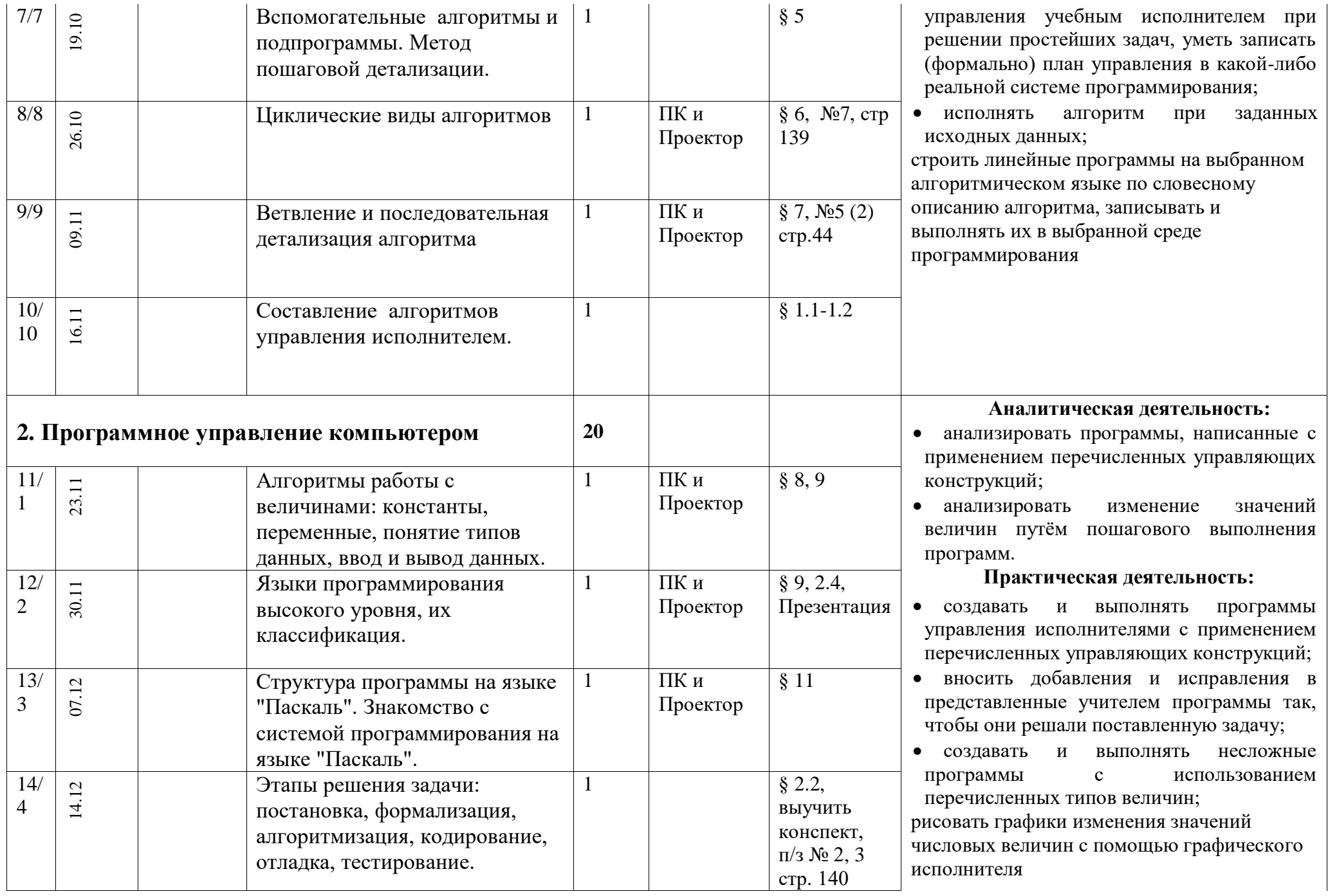

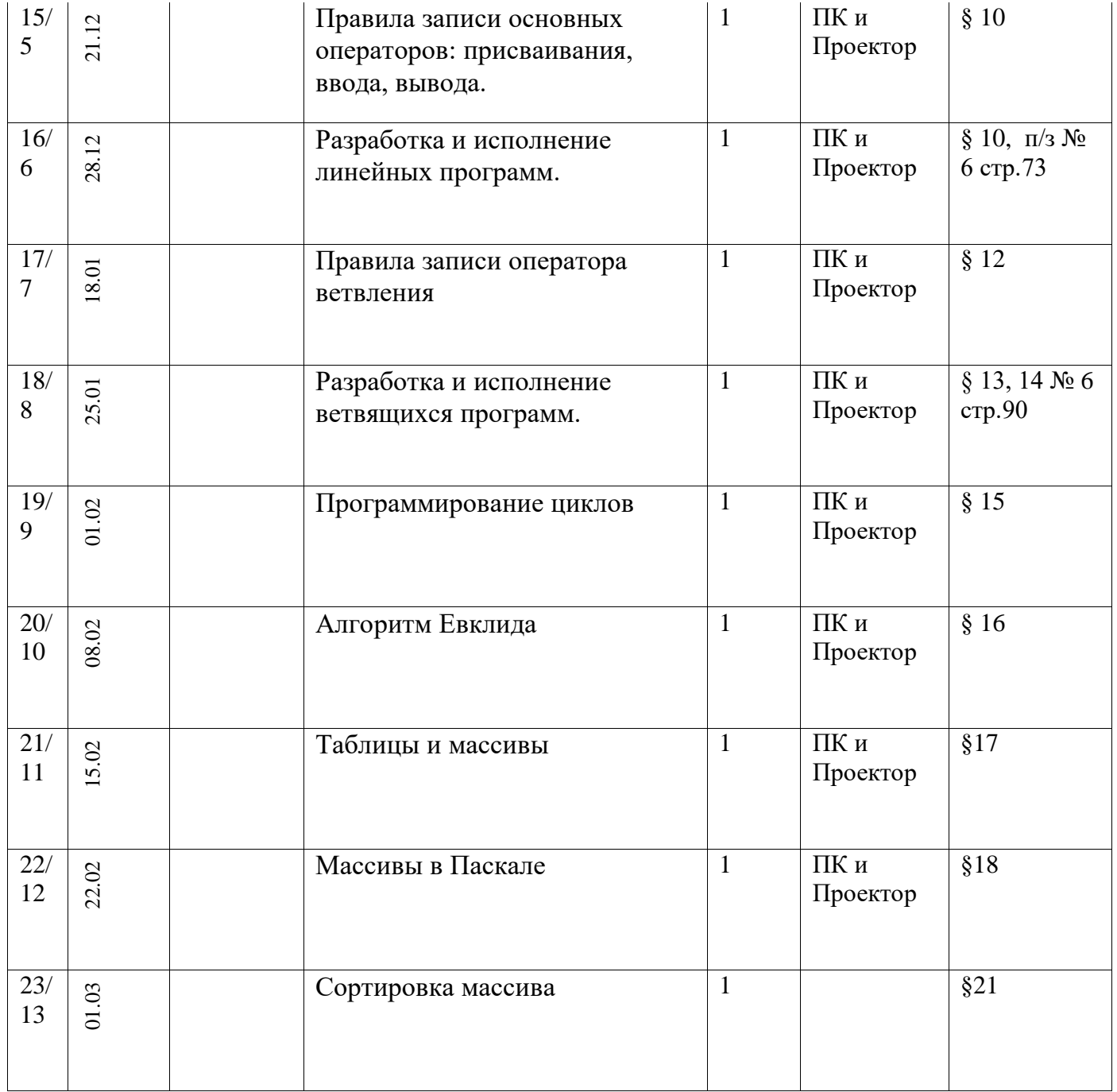

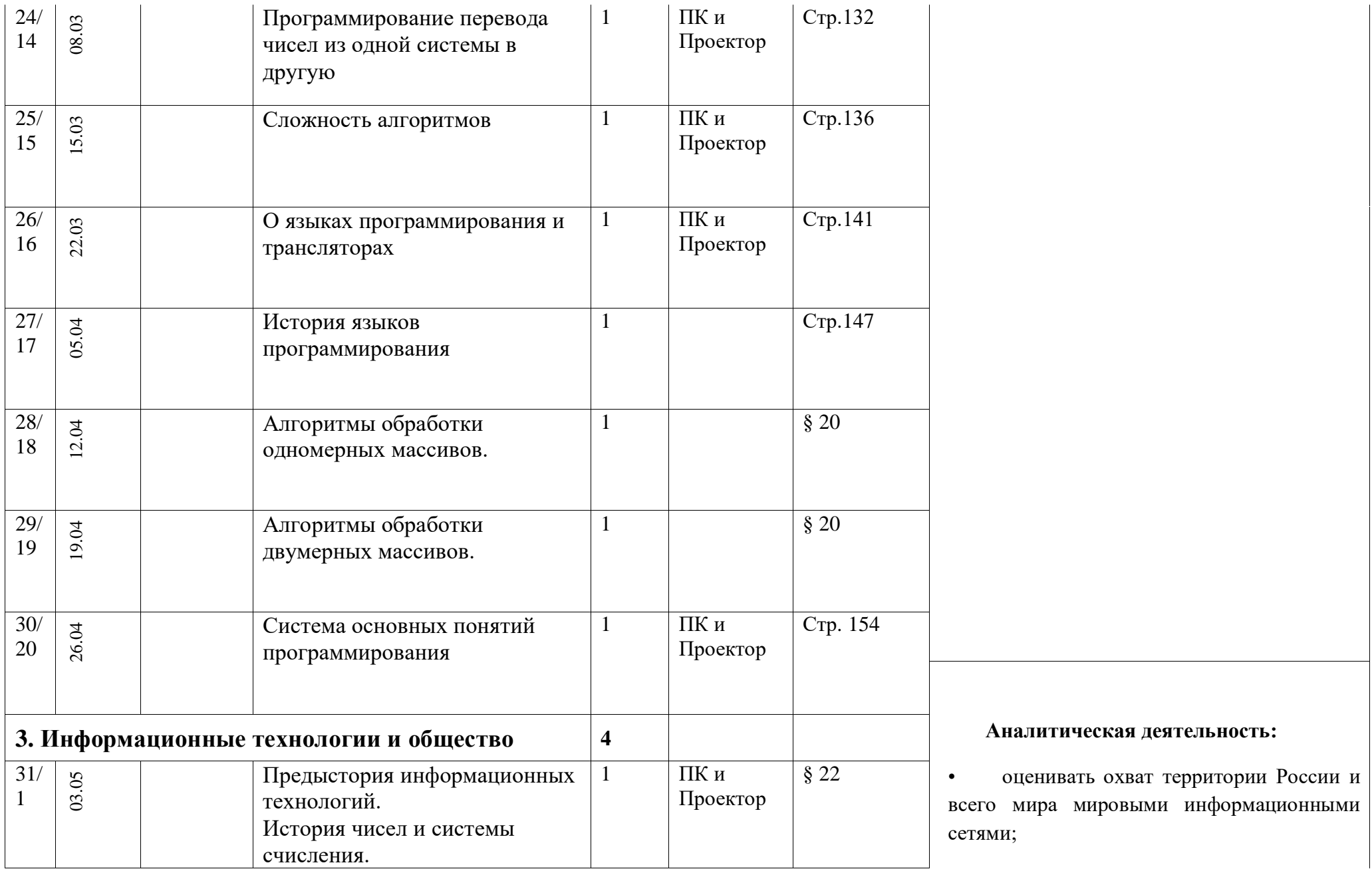

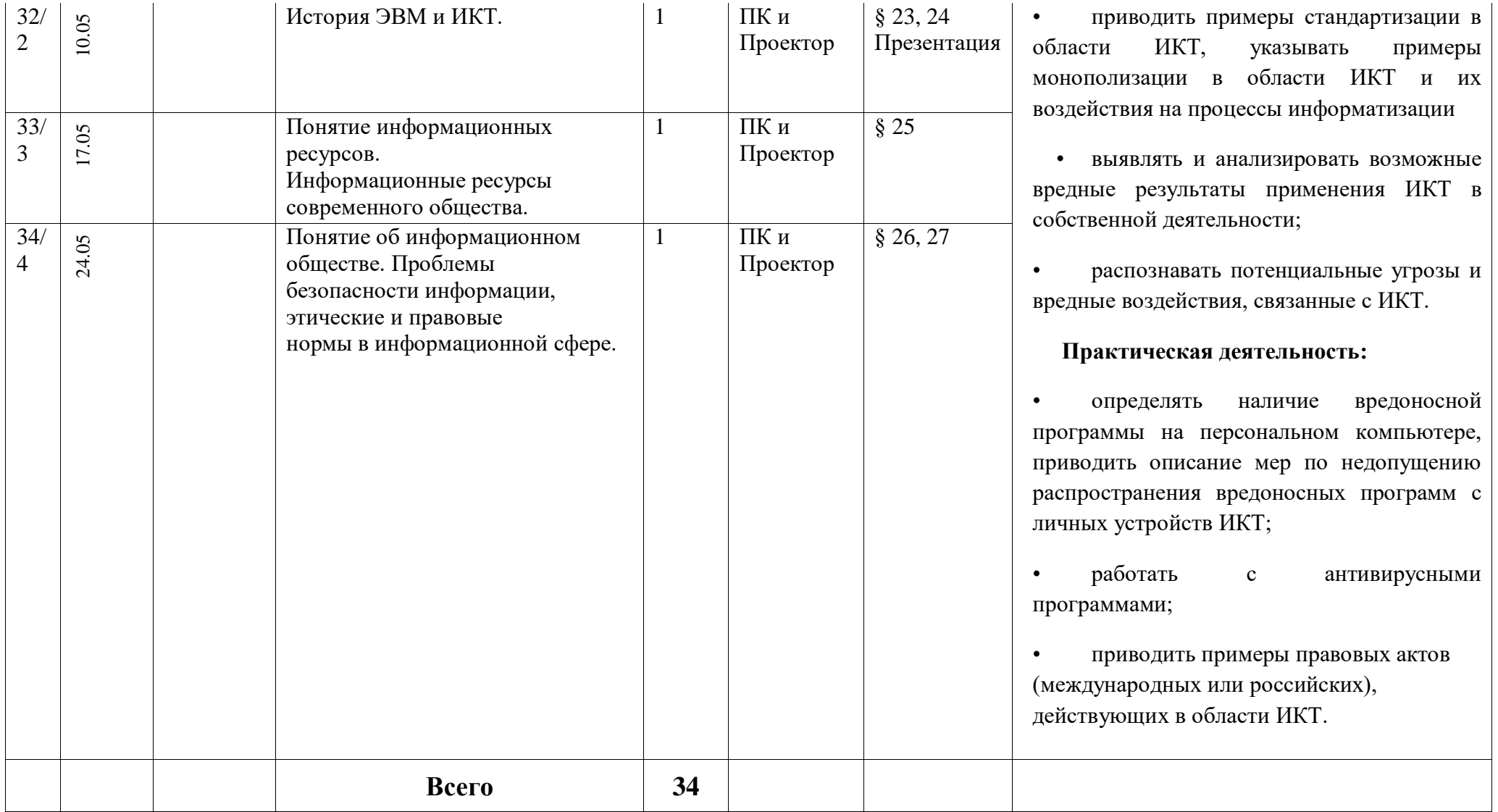